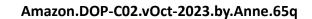

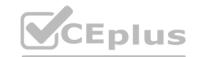

Number: DOP-C02 Passing Score: 800 Time Limit: 120 File Version: 9.0

**Exam Code: DOC-C02** 

**Exam Name: AWS DevOps Engineer - Professional** 

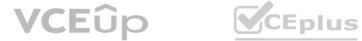

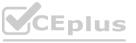

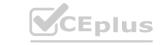

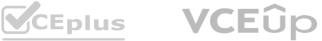

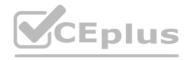

#### Exam A

#### **QUESTION 1**

A company uses AWS Organizations to manage multiple accounts. Information security policies require that all unencrypted Amazon EBS volumes be marked as non-compliant. A DevOps engineer needs to automatically deploy the solution and ensure that this compliance check is always present.

Which solution will accomplish this?

- A. Create an AWS CloudFormation template that defines an AWS Inspector rule to check whether EBS encryption is enabled. Save the template to an Amazon S3 bucket that has been shared with all accounts within the company. Update the account creation script pointing to the CloudFormation template in Amazon S3.
- B. Create an AWS Config organizational rule to check whether EBS encryption is enabled and deploy the rule using the AWS CLI. Create and apply an SCP to prohibit stopping and deleting AWS Config across the organization.
- C. Create an SCP in Organizations. Set the policy to prevent the launch of Amazon EC2 instances without encryption on the EBS volumes using a conditional expression. Apply the SCP to all AWS accounts. Use Amazon Athena to analyze the AWS CloudTrail output, looking for events that deny an ec2:RunInstances action.
- D. Deploy an IAM role to all accounts from a single trusted account. Build a pipeline with AWS CodePipeline with a stage in AWS Lambda to assume the IAM role, and list all EBS volumes in the account. Publish a report to Amazon S3.

**Correct Answer: B** 

Section:

**Explanation:** 

https://docs.aws.amazon.com/config/latest/developerguide/ec2-ebs-encryption-by-default.html

#### **QUESTION 2**

A company is performing vulnerability scanning for all Amazon EC2 instances across many accounts. The accounts are in an organization in AWS Organizations. Each account's VPCs are attached to a shared transit gateway. The VPCs send traffic to the internet through a central egress VPC. The company has enabled Amazon Inspector in a delegated administrator account and has enabled scanning for all member accounts. A DevOps engineer discovers that some EC2 instances are listed in the 'not scanning' tab in Amazon Inspector.

Which combination of actions should the DevOps engineer take to resolve this issue? (Choose three.)

- A. Verify that AWS Systems Manager Agent is installed and is running on the EC2 instances that Amazon Inspector is not scanning.
- B. Associate the target EC2 instances with security groups that allow outbound communication on port 443 to the AWS Systems Manager service endpoint.
- C. Grant inspector:StartAssessmentRun permissions to the IAM role that the DevOps engineer is using.
- D. Configure EC2 Instance Connect for the EC2 instances that Amazon Inspector is not scanning.
- E. Associate the target EC2 instances with instance profiles that grant permissions to communicate with AWS Systems Manager.
- F. Create a managed-instance activation. Use the Activation Code and the Activation ID to register the EC2 instances.

Correct Answer: A, B, E

Section: **Explanation:** 

https://docs.aws.amazon.com/inspector/latest/user/scanning-ec2.html

#### **QUESTION 3**

A development team uses AWS CodeCommit for version control for applications. The development team uses AWS CodePipeline, AWS CodeBuild. and AWS CodeDeploy for CI/CD infrastructure. In CodeCommit, the development team recently merged pull requests that did not pass long-running tests in the code base. The development team needed to perform rollbacks to branches in the codebase, resulting in lost time and wasted effort.

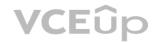

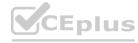

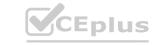

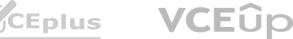

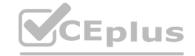

A DevOps engineer must automate testing of pull requests in CodeCommit to ensure that reviewers more easily see the results of automated tests as part of the pull request review. What should the DevOps engineer do to meet this requirement?

- A. Create an Amazon EventBridge rule that reacts to the pullRequestStatusChanged event. Create an AWS Lambda function that invokes a CodePipeline pipeline with a CodeBuild action that runs the tests for the application. Program the Lambda function to post the CodeBuild badge as a comment on the pull request so that developers will see the badge in their code review.
- B. Create an Amazon EventBridge rule that reacts to the pullRequestCreated event. Create an AWS Lambda function that invokes a CodePipeline pipeline with a CodeBuild action that runs the tests for the application. Program the Lambda function to post the CodeBuild test results as a comment on the pull request when the test results are complete.
- C. Create an Amazon EventBridge rule that reacts to pullRequestCreated and pullRequestSourceBranchUpdated events. Create an AWS Lambda function that invokes a CodePipeline pipeline with a CodeBuild action that runs the tests for the application. Program the Lambda function to post the CodeBuild badge as a comment on the pull request so that developers will see the badge in their code review.
- D. Create an Amazon EventBridge rule that reacts to the pullRequestStatusChanged event. Create an AWS Lambda function that invokes a CodePipeline pipeline with a CodeBuild action that runs the tests for the application. Program the Lambda function to post the CodeBuild test results as a comment on the pull request when the test results are complete.

Correct Answer: C

Section:

# **Explanation:**

https://docs.aws.amazon.com/organizations/latest/userguide/orgs manage policies scps.html?icmpid=docs orgs console

SCPs (Service Control Policies) are the best way to restrict permissions at the organizational level, which in this case would be used to restrict modifications to the IAM role used by the auditing application, while still allowing trusted administrators to make changes to it. Options C and D are not as effective because IAM permission boundaries are applied to IAM entities (users, groups, and roles), not the account itself, and must be applied to all IAM entities in the account.

#### **QUESTION 4**

A company has deployed an application in a production VPC in a single AWS account. The application is popular and is experiencing heavy usage. The company's security team wants to add additional security, such as AWS WAF, to the application deployment. However, the application's product manager is concerned about cost and does not want to approve the change unless the security team can prove that additional security is necessary.

The security team believes that some of the application's demand might come from users that have IP addresses that are on a deny list. The security team provides the deny list to a DevOps engineer. If any of the IP addresses on the deny list access the application, the security team wants to receive automated notification in near real time so that the security team can document that the application needs additional security. The DevOps engineer creates a VPC flow log for the production VPC.

Which set of additional steps should the DevOps engineer take to meet these requirements MOST cost-effectively?

- A. Create a log group in Amazon CloudWatch Logs. Configure the VPC flow log to capture accepted traffic and to send the data to the log group. Create an Amazon CloudWatch metric filter for IP addresses on the deny list. Create a CloudWatch alarm with the metric filter as input. Set the period to 5 minutes and the datapoints to alarm to 1. Use an Amazon Simple Notification Service (Amazon SNS) topic to send alarm notices to the security team.
- B. Create an Amazon S3 bucket for log files. Configure the VPC flow log to capture all traffic and to send the data to the S3 bucket. Configure Amazon Athena to return all log files in the S3 bucket for IP addresses on the deny list. Configure Amazon QuickSight to accept data from Athena and to publish the data as a dashboard that the security team can access. Create a threshold alert of 1 for successful access. Configure the alert to automatically notify the security team as frequently as possible when the alert threshold is met.
- C. Create an Amazon S3 bucket for log files. Configure the VPC flow log to capture accepted traffic and to send the data to the S3 bucket. Configure an Amazon OpenSearch Service cluster and domain for the log files. Create an AWS Lambda function to retrieve the logs from the S3 bucket, format the logs, and load the logs into the OpenSearch Service cluster. Schedule the Lambda function to run every 5 minutes. Configure an alert and condition in OpenSearch Service to send alerts to the security team through an Amazon Simple Notification Service (Amazon SNS) topic when access from the IP addresses on the deny list is detected.
- D. Create a log group in Amazon CloudWatch Logs. Create an Amazon S3 bucket to hold query results. Configure the VPC flow log to capture all traffic and to send the data to the log group. Deploy an Amazon Athena CloudWatch connector in AWS Lambda. Connect the connector to the log group. Configure Athena to periodically query for all accepted traffic from the IP addresses on the deny list and to store the results in the S3 bucket. Configure an S3 event notification to automatically notify the security team through an Amazon Simple Notification Service (Amazon SNS) topic when new objects are added to the S3 bucket.

**Correct Answer: A** 

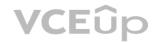

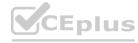

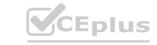

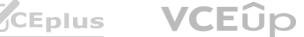

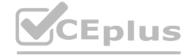

#### Section:

#### **QUESTION 5**

A company has developed a serverless web application that is hosted on AWS. The application consists of Amazon S3. Amazon API Gateway, several AWS Lambda functions, and an Amazon RDS for MySQL database. The company is using AWS CodeCommit to store the source code. The source code is a combination of AWS Serverless Application Model (AWS SAM) templates and Python code. A security audit and penetration test reveal that user names and passwords for authentication to the database are hardcoded within CodeCommit repositories. A DevOps engineer must implement a solution to automatically detect and prevent hardcoded secrets.

What is the MOST secure solution that meets these requirements?

- A. Enable Amazon CodeGuru Profiler. Decorate the handler function with @with lambda profiler(). Manually review the recommendation report. Write the secret to AWS Systems Manager Parameter Store as a secure string. Update the SAM templates and the Python code to pull the secret from Parameter Store.
- B. Associate the CodeCommit repository with Amazon CodeGuru Reviewer. Manually check the code review for any recommendations. Choose the option to protect the secret. Update the SAM templates and the Python code to pull the secret from AWS Secrets Manager.
- C. Enable Amazon CodeGuru Profiler. Decorate the handler function with @with lambda profiler(). Manually review the recommendation report. Choose the option to protect the secret. Update the SAM templates and the Python code to pull the secret from AWS Secrets Manager.
- D. Associate the CodeCommit repository with Amazon CodeGuru Reviewer. Manually check the code review for any recommendations. Write the secret to AWS Systems Manager Parameter Store as a string. Update the SAM templates and the Python code to pull the secret from Parameter Store.

#### **Correct Answer: B**

**Section:** 

#### **Explanation:**

https://docs.aws.amazon.com/codecommit/latest/userguide/how-to-amazon-codeguru-reviewer.html

#### **QUESTION 6**

A company uses AWS CloudFormation stacks to deploy updates to its application. The stacks consist of different resources. The resources include AWS Auto Scaling groups, Amazon EC2 instances, Application Load Balancers (ALBs), and other resources that are necessary to launch and maintain independent stacks. Changes to application resources outside of CloudFormation stack updates are not allowed. The company recently attempted to update the application stack by using the AWS CLI. The stack failed to update and produced the following error message: 'ERROR: both the deployment and the CloudFormation

The stack remains in a status of UPDATE ROLLBACK FAILED. \*

Which solution will resolve this issue?

- A. Update the subnet mappings that are configured for the ALBs. Run the aws cloudformation update-stack-set AWS CLI command.
- B. Update the 1AM role by providing the necessary permissions to update the stack. Run the aws cloudformation continue-update-rollback AWS CLI command.
- C. Submit a request for a quota increase for the number of EC2 instances for the account. Run the aws cloudformation cancel-update-stack AWS CLI command.
- D. Delete the Auto Scaling group resource. Run the aws cloudformation rollback-stack AWS CLI command.

stack rollback failed. The deployment failed because the following resource(s) failed to update: [AutoScalingGroup].'

#### **Correct Answer: B**

Section:

#### **Explanation:**

https://repost.aws/knowledge-center/cloudformation-update-rollback-failed If your stack is stuck in the UPDATE ROLLBACK FAILED state after a failed update, then the only actions that you can perform on the stack are the ContinueUpdateRollback or DeleteStack operations.

#### **QUESTION 7**

A company uses AWS Secrets Manager to store a set of sensitive API keys that an AWS Lambda function uses. When the Lambda function is invoked, the Lambda function retrieves the API keys and makes an API call to an external service. The Secrets Manager secret is encrypted with the default AWS Key Management Service (AWS KMS) key.

A DevOps engineer needs to update the infrastructure to ensure that only the Lambda function's execution role can access the values in Secrets Manager. The solution must apply the principle of least privilege. Which combination of steps will meet these requirements? (Select TWO.)

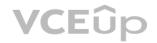

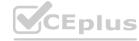

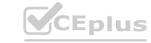

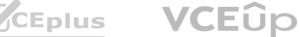

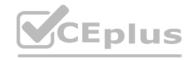

- A. Update the default KMS key for Secrets Manager to allow only the Lambda function's execution role to decrypt.
- B. Create a KMS customer managed key that trusts Secrets Manager and allows the Lambda function's execution role to decrypt. Update Secrets Manager to use the new customer managed key.
- C. Create a KMS customer managed key that trusts Secrets Manager and allows the account's :root principal to decrypt. Update Secrets Manager to use the new customer managed key.
- D. Ensure that the Lambda function's execution role has the KMS permissions scoped on the resource level. Configure the permissions so that the KMS key can encrypt the Secrets Manager secret.
- E. Remove all KMS permissions from the Lambda function's execution role.

**Correct Answer: B, D** 

Section: **Explanation:** 

The requirement is to update the infrastructure to ensure that only the Lambda function's execution role can access the values in Secrets Manager. The solution must apply the principle of least privilege, which means granting the minimum permissions necessary to perform a task. To do this, the DevOps engineer needs to use the following steps: Create a KMS customer managed key that trusts Secrets Manager and allows the Lambda function's execution role to decrypt. A customer managed key is a symmetric encryption key that is fully managed by the customer. The customer can define the key policy, which specifies who can use and manage the key. By creating a customer managed key, the DevOps engineer can restrict the decryption permission to only the Lambda function's execution role, and prevent other principals from accessing the secret values. The customer managed key also needs to trust Secrets Manager, which means allowing Secrets Manager to use the key to encrypt and decrypt secrets on behalf of the customer. Update Secrets Manager to use the new customer managed key. Secrets Manager allows customers to choose which KMS key to use for encrypting each secret. By default, Secrets Manager uses the default KMS key for Secrets Manager, which is a service-managed key that is shared by all customers in the same AWS Region. By updating Secrets Manager to use the new customer managed key, the DevOps engineer can ensure that only the Lambda function's execution role can decrypt the secret values using that key.

Ensure that the Lambda function's execution role has the KMS permissions scoped on the resource level. The Lambda function role is an IAM role that grants permissions to the Lambda function to access AWS services and resources. The role needs to have KMS permissions to use the customer managed key for decryption. However, to apply the principle of least privilege, the role should have the permissions scoped on the resource level, which means specifying the ARN of the customer managed key as a condition in the IAM policy statement. This way, the role can only use that specific key and not any other KMS keys in the account.

### **QUESTION 8**

A company builds a container image in an AWS CodeBuild project by running Docker commands. After the container image is built, the CodeBuild project uploads the container image to an Amazon S3 bucket. The CodeBuild project has an 1AM service role that has permissions to access the S3 bucket.

A DevOps engineer needs to replace the S3 bucket with an Amazon Elastic Container Registry (Amazon ECR) repository to store the container images. The DevOps engineer creates an ECR private image repository in the same AWS Region of the CodeBuild project. The DevOps engineer adjusts the 1AM service role with the permissions that are necessary to work with the new ECR repository. The DevOps engineer also places new repository information into the docker build command and the docker push command that are used in the buildspec.yml file.

When the CodeBuild project runs a build job, the job fails when the job tries to access the ECR repository.

Which solution will resolve the issue of failed access to the ECR repository?

- A. Update the buildspec.yml file to log in to the ECR repository by using the aws ecr get-login-password AWS CLI command to obtain an authentication token. Update the docker login command to use the authentication token to access the ECR repository.
- B. Add an environment variable of type SECRETS MANAGER to the CodeBuild project. In the environment variable, include the ARN of the CodeBuild project's IAM service role. Update the buildspec.yml file to use the new environment variable to log in with the docker login command to access the ECR repository.
- C. Update the ECR repository to be a public image repository. Add an ECR repository policy that allows the 1AM service role to have access.
- D. Update the buildspec.yml file to use the AWS CLI to assume the 1AM service role for ECR operations. Add an ECR repository policy that allows the 1AM service role to have access.

#### **Correct Answer: A**

**Section:** 

#### **Explanation:**

(A) When Docker communicates with an Amazon Elastic Container Registry (ECR) repository, it requires authentication. You can authenticate your Docker client to the Amazon ECR registry with the help of the AWS CLI (Command Line Interface). Specifically, you can use the 'aws ecr get-login-password' command to get an authorization token and then use Docker's 'docker login' command with that token to authenticate to the registry. You would need to perform these steps in your buildspec.yml file before attempting to push or pull images from/to the ECR repository.

#### **OUESTION 9**

A company is hosting a static website from an Amazon S3 bucket. The website is available to customers at example.com. The company uses an Amazon Route 53 weighted routing policy with a TTL of 1 day. The company has decided to replace the existing static website with a dynamic web application. The dynamic web application uses an Application Load Balancer (ALB) in front of a fleet of Amazon EC2 instances.

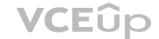

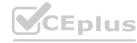

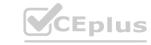

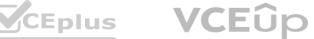

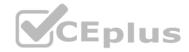

On the day of production launch to customers, the company creates an additional Route 53 weighted DNS record entry that points to the ALB with a weight of 255 and a TTL of 1 hour. Two days later, a DevOps engineer notices that the previous static website is displayed sometimes when customers navigate to example.com.

How can the DevOps engineer ensure that the company serves only dynamic content for example.com?

- A. Delete all objects, including previous versions, from the S3 bucket that contains the static website content.
- B. Update the weighted DNS record entry that points to the S3 bucket. Apply a weight of 0. Specify the domain reset option to propagate changes immediately.
- C. Configure webpage redirect requests on the S3 bucket with a hostname that redirects to the ALB.
- D. Remove the weighted DNS record entry that points to the S3 bucket from the example.com hosted zone. Wait for DNS propagation to become complete.

# Correct Answer: D Section:

#### **QUESTION 10**

A company manages multiple AWS accounts in AWS Organizations. The company's security policy states that AWS account root user credentials for member accounts must not be used. The company monitors access to the root user credentials.

A recent alert shows that the root user in a member account launched an Amazon EC2 instance. A DevOps engineer must create an SCP at the organization's root level that will prevent the root user in member accounts from making any AWS service API calls.

Which SCP will meet these requirements?

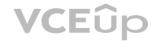

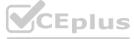

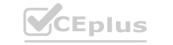

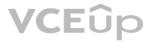

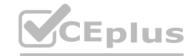

```
"Version": "2012-10-17",
     "Statement": [
             "Effect": "Deny",
             "Action": "*",
             "Resource": "*",
             "Principal": { "AWS": "arn:aws:iam::*:root" }
C)
      "Version": "2012-10-17",
      "Statement": [
              "Effect": "Deny",
              "Action": "*";
              "Resource": "*",
              "Condition": {
                  "StringLike": { "aws:PrincipalArn": "arn:aws:iam::*:root
D)
       "Version": "2012-10-17",
       "Statement": [
               "Effect": "Allow",
               "Action": "*",
               "Resource": "*",
               "Principal": "root"
```

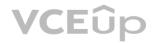

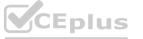

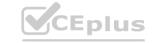

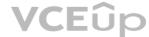

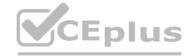

- A. Option A
- B. Option B
- C. Option C
- D. Option D

**Correct Answer: D** 

Section:

### **QUESTION 11**

A global company manages multiple AWS accounts by using AWS Control Tower. The company hosts internal applications and public applications.

Each application team in the company has its own AWS account for application hosting. The accounts are consolidated in an organization in AWS Organizations. One of the AWS Control Tower member accounts serves as a centralized DevOps account with CI/CD pipelines that application teams use to deploy applications to their respective target AWS accounts. An 1AM role for deployment exists in the centralized DevOps account.

An application team is attempting to deploy its application to an Amazon Elastic Kubernetes Service (Amazon EKS) cluster in an application AWS account. An 1AM role for deployment exists in the application AWS account. The deployment is through an AWS CodeBuild project that is set up in the centralized DevOps account. The CodeBuild project uses an 1AM service role for CodeBuild. The deployment is failing with an Unauthorized error during attempts to connect to the cross-account EKS cluster from CodeBuild. Which solution will resolve this error?

- A. Configure the application account's deployment 1AM role to have a trust relationship with the centralized DevOps account. Configure the trust relationship to allow the sts:AssumeRole action. Configure the application account's deployment 1AM role to have the required access to the EKS cluster. Configure the EKS cluster aws-auth ConfigMap to map the role to the appropriate system permissions.
- B. Configure the centralized DevOps account's deployment I AM role to have a trust relationship with the application account. Configure the trust relationship to allow the sts:AssumeRole action. Configure the centralized DevOps account's deployment 1AM role to allow the required access to CodeBuild.
- C. Configure the centralized DevOps account's deployment 1AM role to have a trust relationship with the application account. Configure the trust relationship to allow the sts:AssumeRoleWithSAML action. Configure the centralized DevOps account's deployment 1AM role to allow the required access to CodeBuild.
- D. Configure the application account's deployment 1AM role to have a trust relationship with the AWS Control Tower management account. Configure the trust relationship to allow the sts:AssumeRole action. Configure the application account's deployment 1AM role to have the required access to the EKS cluster. Configure the EKS cluster aws-auth ConfigMap to map the role to the appropriate system permissions.

**Correct Answer: A** 

Section:

# **Explanation:**

In the source AWS account, the IAM role used by the CI/CD pipeline should have permissions to access the source code repository, build artifacts, and any other resources required for the build process. In the destination AWS accounts, the IAM role used for deployment should have permissions to access the AWS resources required for deploying the application, such as EC2 instances, RDS databases, S3 buckets, etc. The exact permissions required will depend on the specific resources being used by the application, the IAM role used for deployment in the destination accounts should also have permissions to assume the IAM role for deployment in the centralized DevOps account. This is typically done using an IAM role trust policy that allows the destination account to assume the DevOps account role.

#### **QUESTION 12**

A company is implementing AWS CodePipeline to automate its testing process The company wants to be notified when the execution state fails and used the following custom event pattern in Amazon EventBridge:

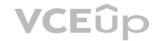

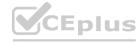

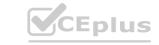

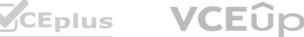

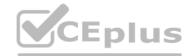

```
"source": [
 "aws.codepipeline"
"detail-type": [
 "CodePipeline Action Execution State Change"
"detail": {
 "state": [
   "FAILED"
"type": {
 "category": ["Approval"]
```

Which type of events will match this event pattern?

- A. Failed deploy and build actions across all the pipelines
- B. All rejected or failed approval actions across all the pipelines
- C. All the events across all pipelines
- D. Approval actions across all the pipelines

#### **Correct Answer: B**

**Section:** 

#### **Explanation:**

Action-level states in events

Action state Description

STARTED The action is currently running.

SUCCEEDED The action was completed successfully.

FAILED For Approval actions, the FAILED state means the action was either rejected by the reviewer or failed due to an incorrect action configuration.

CANCELED The action was canceled because the pipeline structure was updated.

# **QUESTION 13**

A DevOps engineer has implemented a CI/CO pipeline to deploy an AWS Cloud Format ion template that provisions a web application. The web application consists of an Application Load Balancer (ALB) a target group, a launch template that uses an Amazon Linux 2 AMI an Auto Scaling group of Amazon EC2 instances, a security group and an Amazon RDS for MySQL database The launch template includes user data that specifies a script to install and start the application.

The initial deployment of the application was successful. The DevOps engineer made changes to update the version of the application with the user data. The CI/CD pipeline has deployed a new version of the template However, the health checks on the ALB are now failing The health checks have marked all targets as unhealthy.

During investigation the DevOps engineer notices that the Cloud Formation stack has a status of UPDATE\_COMPLETE. However, when the DevOps engineer connects to one of the EC2 instances and checks /varar/log messages, the DevOps engineer notices that the Apache web server failed to start successfully because of a configuration error

How can the DevOps engineer ensure that the CloudFormation deployment will fail if the user data fails to successfully finish running?

- A. Use the cfn-signal helper script to signal success or failure to CloudFormation Use the WaitOnResourceSignals update policy within the CloudFormation template Set an appropriate timeout for the update policy.
- B. Create an Amazon CloudWatch alarm for the UnhealthyHostCount metric. Include an appropriate alarm threshold for the target group Create an Amazon Simple Notification Service (Amazon SNS) topic as the target to signal success or failure to CloudFormation

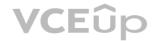

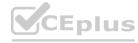

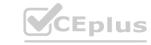

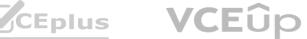

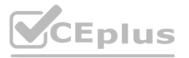

- C. Create a lifecycle hook on the Auto Scaling group by using the AWS AutoScaling LifecycleHook resource Create an Amazon Simple Notification Service (Amazon SNS) topic as the target to signal success or failure to CloudFormation Set an appropriate timeout on the lifecycle hook.
- D. Use the Amazon CloudWatch agent to stream the cloud-init logs Create a subscription filter that includes an AWS Lambda function with an appropriate invocation timeout Configure the Lambda function to use the SignalResource API operation to signal success or failure to CloudFormation.

**Correct Answer: A** 

Section:

**Explanation:** 

https://docs.aws.amazon.com/AWSCloudFormation/latest/UserGuide/aws-attribute-updatepolicy.html

#### **QUESTION 14**

A company has a legacy application A DevOps engineer needs to automate the process of building the deployable artifact for the legacy application. The solution must store the deployable artifact in an existing Amazon S3 bucket for future deployments to reference

Which solution will meet these requirements in the MOST operationally efficient way?

- A. Create a custom Docker image that contains all the dependencies tor the legacy application Store the custom Docker image in a new Amazon Elastic Container Registry (Amazon ECR) repository Configure a new AWS CodeBuild project to use the custom Docker image to build the deployable artifact and to save the artifact to the S3 bucket.
- B. Launch a new Amazon EC2 instance Install all the dependencies (or the legacy application on the EC2 instance Use the EC2 instance to build the deployable artifact and to save the artifact to the S3 bucket.
- C. Create a custom EC2 Image Builder image Install all the dependencies for the legacy application on the image Launch a new Amazon EC2 instance from the image Use the new EC2 instance to build the deployable artifact and to save the artifact to the S3 bucket.
- D. Create an Amazon Elastic Kubernetes Service (Amazon EKS) cluster with an AWS Fargate profile that runs in multiple Availability Zones Create a custom Docker image that contains all the dependencies for the legacy application Store the custom Docker image in a new Amazon Elastic Container Registry (Amazon ECR) repository Use the custom Docker image inside the EKS cluster to build the deployable artifact and to save the artifact to the S3 bucket.

**Correct Answer: A** 

Section:

#### **Explanation:**

This approach is the most operationally efficient because it leverages the benefits of containerization, such as isolation and reproducibility, as well as AWS managed services. AWS CodeBuild is a fully managed build service that can compile your source code, run tests, and produce deployable software packages. By using a custom Docker image that includes all dependencies, you can ensure that the environment in which your code is built is consistent. Using Amazon ECR to store Docker images lets you easily deploy the images to any environment. Also, you can directly upload the build artifacts to Amazon S3 from AWS CodeBuild, which is beneficial for version control and archival purposes.

# **QUESTION 15**

A company has a data ingestion application that runs across multiple AWS accounts. The accounts are in an organization in AWS Organizations. The company needs to monitor the application and consolidate access to the application. Currently the company is running the application on Amazon EC2 instances from several Auto Scaling groups. The EC2 instances have no access to the internet because the data is sensitive Engineers have deployed the necessary VPC endpoints. The EC2 instances run a custom AMI that is built specifically tor the application.

To maintain and troubleshoot the application, system administrators need the ability to log in to the EC2 instances. This access must be automated and controlled centrally. The company's security team must receive a notification whenever the instances are accessed.

Which solution will meet these requirements?

- A. Create an Amazon EventBridge rule to send notifications to the security team whenever a user logs in to an EC2 instance Use EC2 Instance Connect to log in to the instances. Deploy Auto Scaling groups by using AWS Cloud Formation Use the cfn-init helper script to deploy appropriate VPC routes for external access Rebuild the custom AMI so that the custom AMI includes AWS Systems Manager Agent.
- B. Deploy a NAT gateway and a bastion host that has internet access Create a security group that allows incoming traffic on all the EC2 instances from the bastion host Install AWS Systems Manager Agent on all the EC2 instances Use Auto Scaling group lifecycle hooks for monitoring and auditing access Use Systems Manager Session Manager to log in to the instances Send logs to a log group m Amazon CloudWatch

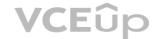

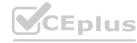

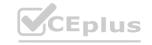

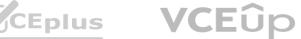

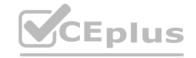

- Logs. Export data to Amazon S3 for auditing Send notifications to the security team by using S3 event notifications.
- C. Use EC2 Image Builder to rebuild the custom AMI Include the most recent version of AWS Systems Manager Agent in the Image Configure the Auto Scaling group to attach the AmazonSSMManagedinstanceCore role to all the EC2 instances Use Systems Manager Session Manager to log in to the instances Enable logging of session details to Amazon S3 Create an S3 event notification for new file uploads to send a message to the security team through an Amazon Simple Notification Service (Amazon SNS) topic.
- D. Use AWS Systems Manager Automation to build Systems Manager Agent into the custom AMI Configure AWS Configure to attach an SCP to the root organization account to allow the EC2 instances to connect to Systems Manager Use Systems Manager Session Manager to log in to the instances Enable logging of session details to Amazon S3 Create an S3 event notification for new file uploads to send a message to the security team through an Amazon Simple Notification Service (Amazon SNS) topic.

**Correct Answer: C** 

**Section:** 

**Explanation:** 

Even if AmazonSSMManagedInstanceCore is a managed policy and not an IAM role I will go with C because this policy is to be attached to an IAM role for EC2 to access System Manager.

#### **QUESTION 16**

A company recently migrated its legacy application from on-premises to AWS. The application is hosted on Amazon EC2 instances behind an Application Load Balancer which is behind Amazon API Gateway. The company wants to ensure users experience minimal disruptions during any deployment of a new version of the application. The company also wants to ensure it can guickly roll back updates if there is an issue. Which solution will meet these requirements with MINIMAL changes to the application?

- A. Introduce changes as a separate environment parallel to the existing one Configure API Gateway to use a canary release deployment to send a small subset of user traffic to the new environment.
- B. Introduce changes as a separate environment parallel to the existing one Update the application's DNS alias records to point to the new environment.
- C. Introduce changes as a separate target group behind the existing Application Load Balancer Configure API Gateway to route user traffic to the new target group in steps.
- D. Introduce changes as a separate target group behind the existing Application Load Balancer Configure API Gateway to route all traffic to the Application Load Balancer which then sends the traffic to the new target group.

**Correct Answer: A** 

**Section:** 

#### **Explanation:**

API Gateway supports canary deployment on a deployment stage before you direct all traffic to that stage. A parallel environment means we will create a new ALB and a target group that will target a new set of EC2 instances on which the newer version of the app will be deployed. So the canary setting associated to the new version of the API will connect with the new ALB instance which in turn will direct the traffic to the new EC2 instances on which the newer version of the application is deployed.

#### **QUESTION 17**

A development team manually builds an artifact locally and then places it in an Amazon S3 bucket. The application has a local cache that must be cleared when a deployment occurs. The team runs a command to do this downloads the artifact from Amazon S3 and unzips the artifact to complete the deployment.

A DevOps team wants to migrate to a CI/CD process and build in checks to stop and roll back the deployment when a failure occurs. This requires the team to track the progression of the deployment. Which combination of actions will accomplish this? (Select THREE)

- A. Allow developers to check the code into a code repository Using Amazon EventBridge on every pull into the mam branch invoke an AWS Lambda function to build the artifact and store it in Amazon S3.
- B. Create a custom script to clear the cache Specify the script in the BeforeInstall lifecycle hook in the AppSpec file.
- C. Create user data for each Amazon EC2 instance that contains the clear cache script Once deployed test the application If it is not successful deploy it again.
- D. Set up AWS CodePipeline to deploy the application Allow developers to check the code into a code repository as a source tor the pipeline.
- E. Use AWS CodeBuild to build the artifact and place it in Amazon S3 Use AWS CodeDeploy to deploy the artifact to Amazon EC2 instances.
- F. Use AWS Systems Manager to fetch the artifact from Amazon S3 and deploy it to all the instances.

Correct Answer: B, D, E

Section:

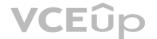

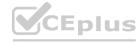

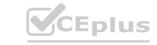

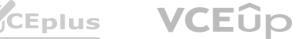

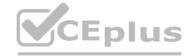

#### **QUESTION 18**

A DevOps engineer is working on a data archival project that requires the migration of on-premises data to an Amazon S3 bucket. The DevOps engineer develops a script that incrementally archives on-premises data that is older than 1 month to Amazon S3. Data that is transferred to Amazon S3 is deleted from the on-premises location The script uses the S3 PutObject operation.

During a code review the DevOps engineer notices that the script does not verity whether the data was successfully copied to Amazon S3. The DevOps engineer must update the script to ensure that data is not corrupted during transmission. The script must use MD5 checksums to verify data integrity before the on-premises data is deleted. Which solutions for the script will meet these requirements'? (Select TWO.)

- A. Check the returned response for the Versioned Compare the returned Versioned against the MD5 checksum.
- B. Include the MD5 checksum within the Content-MD5 parameter. Check the operation call's return status to find out if an error was returned.
- C. Include the checksum digest within the tagging parameter as a URL query parameter.
- D. Check the returned response for the ETag. Compare the returned ETag against the MD5 checksum.
- E. Include the checksum digest within the Metadata parameter as a name-value pair After upload use the S3 HeadObject operation to retrieve metadata from the object.

Correct Answer: B, D

Section:

**Explanation:** 

https://docs.aws.amazon.com/AmazonS3/latest/userguide/checking-object-integrity.html

# **QUESTION 19**

A DevOps engineer used an AWS Cloud Formation custom resource to set up AD Connector. The AWS Lambda function ran and created AD Connector, but Cloud Formation is not transitioning from CREATE IN PROGRESS to CREATE COMPLETE.

Which action should the engineer take to resolve this issue?

- A. Ensure the Lambda function code has exited successfully.
- B. Ensure the Lambda function code returns a response to the pre-signed URL.
- C. Ensure the Lambda function IAM role has cloudformation UpdateStack permissions for the stack ARN.
- D. Ensure the Lambda function IAM role has ds ConnectDirectory permissions for the AWS account.

**Correct Answer: B** 

Section:

#### **QUESTION 20**

A DevOps engineer is working on a project that is hosted on Amazon Linux and has failed a security review. The DevOps manager has been asked to review the company buildspec, yaml die for an AWS CodeBuild project and provide recommendations. The buildspec. yaml file is configured as follows:

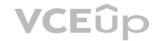

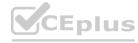

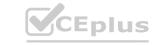

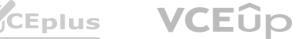

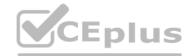

```
env:
  variables:
   AWS ACCESS KEY ID: AKIAJF7BRFWJBA4GHXNA
   AWS SECRET ACCESS KEY: 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
   AWS DEFAULT REGION: us-east-1
    DB PASSWORD: cuj5RptFa3va
phases:
 build:
    commands:
      - aws s3 cp s3://db-deploy-bucket/my.cnf.template /tmp/my.cnf
      - sed -i '' s/DB PW/$(DB PASSWORD)/ /tmp/my.cnf
      - aws s3 cp s3://db-deploy-bucket/instance.key /tmp/instance.key
      - chmod 600 /tmp/instance.key
      - scp -i /tmp/instance.key /tmp/my.cnf root@10.25.15.23:/etc/my.cnf
      - ssh -i /tmp/instance.key root@10.25.15.23 /etc/init.d/mysqld restart
```

What changes should be recommended to comply with AWS security best practices? (Select THREE.)

- A. Add a post-build command to remove the temporary files from the container before termination to ensure they cannot be seen by other CodeBuild users.
- B. Update the CodeBuild project role with the necessary permissions and then remove the AWS credentials from the environment variable.
- C. Store the db\_password as a SecureString value in AWS Systems Manager Parameter Store and then remove the db\_password from the environment variables.
- D. Move the environment variables to the 'db.-deploy-bucket 'Amazon S3 bucket, add a prebuild stage to download then export the variables.
- E. Use AWS Systems Manager run command versus sec and ssh commands directly to the instance.

#### Correct Answer: B, C, E

#### Section:

# **Explanation:**

B) Update the CodeBuild project role with the necessary permissions and then remove the AWS credentials from the environment variable. C. Store the DB PASSWORD as a SecureString value in AWS Systems Manager Parameter Store and then remove the DB PASSWORD from the environment variables. E. Use AWS Systems Manager run command versus scp and ssh commands directly to the instance.

#### **QUESTION 21**

A highly regulated company has a policy that DevOps engineers should not log in to their Amazon EC2 instances except in emergencies. It a DevOps engineer does log in the security team must be notified within 15 minutes of the occurrence.

Which solution will meet these requirements'?

- A. Install the Amazon Inspector agent on each EC2 instance Subscribe to Amazon EventBridge notifications Invoke an AWS Lambda function to check if a message is about user logins If it is send a notification to the security team using Amazon SNS.
- B. Install the Amazon CloudWatch agent on each EC2 instance Configure the agent to push all logs to Amazon CloudWatch Logs and set up a CloudWatch metric filter that searches for user logins. If a login is found send a notification to the security team using Amazon SNS.
- C. Set up AWS CloudTrail with Amazon CloudWatch Logs. Subscribe CloudWatch Logs to Amazon Kinesis Attach AWS Lambda to Kinesis to parse and determine if a log contains a user login If it does, send a notification to the security team using Amazon SNS.
- D. Set up a script on each Amazon EC2 instance to push all logs to Amazon S3 Set up an S3 event to invoke an AWS Lambda function which invokes an Amazon Athena query to run. The Athena query checks tor logins and sends the output to the security team using Amazon SNS.

#### **Correct Answer: B**

Section:

#### **Explanation:**

https://aws.amazon.com/blogs/security/how-to-monitor-and-visualize-failed-ssh-access-attempts-to-amazon-ec2-linux-instances/

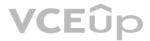

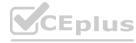

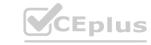

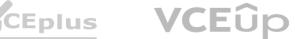

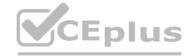

#### **QUESTION 22**

A company wants to ensure that their EC2 instances are secure. They want to be notified if any new vulnerabilities are discovered on their instances and they also want an audit trail of all login activities on the instances.

Which solution will meet these requirements'?

- A. Use AWS Systems Manager to detect vulnerabilities on the EC2 instances Install the Amazon Kinesis Agent to capture system logs and deliver them to Amazon S3.
- B. Use AWS Systems Manager to detect vulnerabilities on the EC2 instances Install the Systems Manager Agent to capture system logs and view login activity in the CloudTrail console.
- C. Configure Amazon CloudWatch to detect vulnerabilities on the EC2 instances Install the AWS Config daemon to capture system logs and view them in the AWS Config console.
- D. Configure Amazon Inspector to detect vulnerabilities on the EC2 instances Install the Amazon CloudWatch Agent to capture system logs and record them via Amazon CloudWatch Logs.

# **Correct Answer: D**

Section:

#### **Explanation:**

This solution will meet the requirements because it will use Amazon Inspector to scan the EC2 instances for any new vulnerabilities and generate findings that can be viewed in the Inspector console or sent as notifications via Amazon Simple Notification Service (SNS). It will also use the Amazon CloudWatch Agent to collect and send system logs from the EC2 instances to Amazon CloudWatch Logs, where they can be stored, searched, and analyzed. The system logs can provide an audit trail of all login activities on the instances, as well as other useful information such as performance metrics, errors, and events. https://docs.aws.amazon.com/inspector/latest/user/what-is-inspector.html

#### **QUESTION 23**

A company uses a series of individual Amazon Cloud Formation templates to deploy its multi-Region Applications. These templates must be deployed in a specific order. The company is making more changes to the templates than previously expected and wants to deploy new templates more efficiently. Additionally, the data engineering team must be notified of all changes to the templates. What should the company do to accomplish these goals?

- A. Create an AWS Lambda function to deploy the Cloud Formation templates m the required order Use stack policies to alert the data engineering team.
- B. Host the Cloud Formation templates in Amazon S3 Use Amazon S3 events to directly trigger CloudFormation updates and Amazon SNS notifications.
- C. Implement CloudFormation StackSets and use drift detection to trigger update alerts to the data engineering team.
- D. Leverage CloudFormation nested stacks and stack sets (or deployments Use Amazon SNS to notify the data engineering team.

#### **Correct Answer: D**

Section:

# **Explanation:**

This solution will meet the requirements because it will use CloudFormation nested stacks and stack sets to deploy the templates more efficiently and consistently across multiple regions. Nested stacks allow the company to separate out common components and reuse templates, while stack sets allow the company to create stacks in multiple accounts and regions with a single template. The company can also use Amazon SNS to send notifications to the data engineering team whenever a change is made to the templates or the stacks. Amazon SNS is a service that allows you to publish messages to subscribers, such as email addresses, phone numbers, or other AWS services. By using Amazon SNS, the company can ensure that the data engineering team is aware of all changes to the templates and can take appropriate actions if needed. What is Amazon SNS? - Amazon Simple Notification Service

#### **QUESTION 24**

A DevOps engineer is deploying a new version of a company's application in an AWS CodeDeploy deployment group associated with its Amazon EC2 instances. After some time, the deployment fails. The engineer realizes that all the events associated with the specific deployment ID are in a Skipped status and code was not deployed in the instances associated with the deployment group. What are valid reasons for this failure? (Select TWO.).

- A. The networking configuration does not allow the EC2 instances to reach the internet via a NAT gateway or internet gateway and the CodeDeploy endpoint cannot be reached.
- B. The IAM user who triggered the application deployment does not have permission to interact with the CodeDeploy endpoint.
- C. The target EC2 instances were not properly registered with the CodeDeploy endpoint.
- D. An instance profile with proper permissions was not attached to the target EC2 instances.

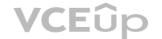

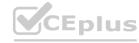

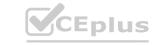

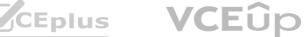

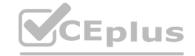

E. The appspec. yml file was not included in the application revision.

Correct Answer: A, D

**Section: Explanation:** 

https://docs.aws.amazon.com/codedeploy/latest/userguide/troubleshooting-deployments.html#troubleshooting-skipped-lifecycle-events

#### **QUESTION 25**

A company manages an application that stores logs in Amazon CloudWatch Logs. The company wants to archive the logs to an Amazon S3 bucket Logs are rarely accessed after 90 days and must be retained tor 10

Which combination of steps should a DevOps engineer take to meet these requirements? (Select TWO.)

- A. Configure a CloudWatch Logs subscription filter to use AWS Glue to transfer all logs to an S3 bucket.
- B. Configure a CloudWatch Logs subscription filter to use Amazon Kinesis Data Firehose to stream all logs to an S3 bucket.
- C. Configure a CloudWatch Logs subscription fitter to stream all logs to an S3 bucket.
- D. Configure the S3 bucket lifecycle policy to transition logs to S3 Glacier after 90 days and to expire logs after 3.650 days.
- E. Configure the S3 bucket lifecycle policy to transition logs to Reduced Redundancy after 90 days and to expire logs after 3.650 days.

Correct Answer: B, D

Section: **Explanation:** 

https://docs.aws.amazon.com/AmazonCloudWatch/latest/logs/SubscriptionFilters.html

#### **QUESTION 26**

A DevOps engineer needs to configure a blue green deployment for an existing three-tier application. The application runs on Amazon EC2 instances and uses an Amazon RDS database The EC2 instances run behind an Application Load Balancer (ALB) and are in an Auto Scaling group.

The DevOps engineer has created a launch template and an Auto Scaling group for the blue environment. The DevOps engineer also has created a launch template and an Auto Scaling group for the green environment. Each Auto Scaling group deploys to a matching blue or green target group. The target group also specifies which software blue or green gets loaded on the EC2 instances. The ALB can be configured to send traffic to the blue environments target group or the green environments target group. An Amazon Route 53 record for www example com points to the ALB.

The deployment must move traffic all at once between the software on the blue environment's EC2 instances to the newly deployed software on the green environments EC2 instances What should the DevOps engineer do to meet these requirements?

- A. Start a rolling restart to the Auto Scaling group tor the green environment to deploy the new software on the green environment's EC2 instances When the rolling restart is complete, use an AWS CLI command to update the ALB to send traffic to the green environment's target group.
- B. Use an AWS CLI command to update the ALB to send traffic to the green environment's target group. Then start a rolling restart of the Auto Scaling group for the green environment to deploy the new software on the green environment's EC2 instances.
- C. Update the launch template to deploy the green environment's software on the blue environment's EC2 instances Keep the target groups and Auto Scaling groups unchanged in both environments Perform a rolling restart of the blue environment's EC2 instances.
- D. Start a rolling restart of the Auto Scaling group for the green environment to deploy the new software on the green environment's EC2 instances When the rolling restart is complete, update the Route 53 DNS to point to the green environments endpoint on the ALB.

# **Correct Answer: A**

Section:

#### **Explanation:**

This solution will meet the requirements because it will use a rolling restart to gradually replace the EC2 instances in the green environment with new instances that have the new software version installed. A rolling restart is a process that terminates and launches instances in batches, ensuring that there is always a minimum number of healthy instances in service. This way, the green environment can be updated without affecting the availability or performance of the application. When the rolling restart is complete, the DevOps engineer can use an AWS CLI command to modify the listener rules of the ALB and change the

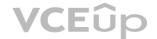

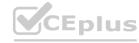

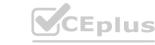

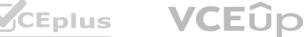

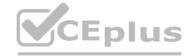

default action to forward traffic to the green environment's target group. This will switch the traffic from the blue environment to the green environment all at once, as required by the question.

#### **QUESTION 27**

A large enterprise is deploying a web application on AWS. The application runs on Amazon EC2 instances behind an Application Load Balancer. The instances run in an Auto Scaling group across multiple Availability Zones. The application stores data in an Amazon RDS for Oracle DB instance and Amazon DynamoDB. There are separate environments tor development testing and production. What is the MOST secure and flexible way to obtain password credentials during deployment?

- A. Retrieve an access key from an AWS Systems Manager securestring parameter to access AWS services. Retrieve the database credentials from a Systems Manager SecureString parameter.
- B. Launch the EC2 instances with an EC2 1AM role to access AWS services Retrieve the database credentials from AWS Secrets Manager.
- C. Retrieve an access key from an AWS Systems Manager plaintext parameter to access AWS services. Retrieve the database credentials from a Systems Manager SecureString parameter.
- D. Launch the EC2 instances with an EC2 1AM role to access AWS services Store the database passwords in an encrypted config file with the application artifacts.

#### **Correct Answer: B**

Section:

#### **Explanation:**

AWS Secrets Manager is a secrets management service that helps you protect access to your applications, services, and IT resources. This service enables you to easily rotate, manage, and retrieve database credentials, API keys, and other secrets throughout their lifecycle. Using Secrets Manager, you can secure and manage secrets used to access resources in the AWS Cloud, on third-party services, and on-premises. SSM parameter store and AWS Secret manager are both a secure option. However, Secrets manager is more flexible and has more options like password generation. Reference: https://www.1strategy.com/blog/2019/02/28/aws-parameter-store-vs-aws-secrets-manager/

#### **QUESTION 28**

A DevOps engineer is designing an application that integrates with a legacy REST API. The application has an AWS Lambda function that reads records from an Amazon Kinesis data stream. The Lambda function sends the records to the legacy REST API.

Approximately 10% of the records that the Lambda function sends from the Kinesis data stream have data errors and must be processed manually. The Lambda function event source configuration has an Amazon Simple Queue Service (Amazon SQS) dead-letter queue as an on-failure destination. The DevOps engineer has configured the Lambda function to process records in batches and has implemented retries in case of failure.

During testing the DevOps engineer notices that the dead-letter queue contains many records that have no data errors and that already have been processed by the legacy REST API. The DevOps engineer needs to configure the Lambda function's event source options to reduce the number of errorless records that are sent to the dead-letter queue. Which solution will meet these requirements?

- A. Increase the retry attempts
- B. Configure the setting to split the batch when an error occurs
- C. Increase the concurrent batches per shard
- D. Decrease the maximum age of record

#### **Correct Answer: B**

Section:

#### **Explanation:**

This solution will meet the requirements because it will reduce the number of errorless records that are sent to the dead-letter queue. When you configure the setting to split the batch when an error occurs, Lambda will retry only the records that caused the error, instead of retrying the entire batch. This way, the records that have no data errors and have already been processed by the legacy REST API will not be retried and sent to the dead-letter queue unnecessarily.

https://docs.aws.amazon.com/lambda/latest/dg/with-kinesis.html

# **QUESTION 29**

A company is storing 100 GB of log data in csv format in an Amazon S3 bucket SQL developers want to query this data and generate graphs to visualize it. The SQL developers also need an efficient automated way to store metadata from the csv file.

Which combination of steps will meet these requirements with the LEAST amount of effort? (Select THREE.)

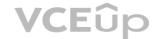

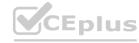

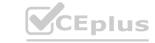

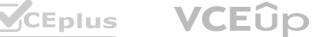

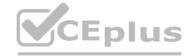

- A. Fitter the data through AWS X-Ray to visualize the data.
- B. Filter the data through Amazon QuickSight to visualize the data.
- C. Query the data with Amazon Athena.
- D. Query the data with Amazon Redshift.
- E. Use the AWS Glue Data Catalog as the persistent metadata store.
- F. Use Amazon DynamoDB as the persistent metadata store.

Correct Answer: B, C, E

**Section: Explanation:** 

https://docs.aws.amazon.com/glue/latest/dg/components-overview.html

# **QUESTION 30**

A company manages AWS accounts for application teams in AWS Control Tower. Individual application teams are responsible for securing their respective AWS accounts.

A DevOps engineer needs to enable Amazon GuardDuty for all AWS accounts in which the application teams have not already enabled GuardDuty. The DevOps engineer is using AWS CloudFormation StackSets from the AWS Control Tower management account.

How should the DevOps engineer configure the CloudFormation template to prevent failure during the StackSets deployment?

- A. Create a CloudFormation custom resource that invokes an AWS Lambda function. Configure the Lambda function to conditionally enable GuardDuty if GuardDuty is not already enabled in the accounts.
- B. Use the Conditions section of the CloudFormation template to enable GuardDuty in accounts where GuardDuty is not already enabled.
- C. Use the CloudFormation Fn. GetAtt intrinsic function to check whether GuardDuty is already enabled If GuardDuty is not already enabled use the Resources section of the CloudFormation template to enable GuardDuty.
- D. Manually discover the list of AWS account IDs where GuardDuty is not enabled Use the CloudFormation Fn: ImportValue intrinsic function to import the list of account IDs into the CloudFormation template to skip deployment for the listed AWS accounts.

#### **Correct Answer: A**

**Section:** 

# **Explanation:**

This solution will meet the requirements because it will use a CloudFormation custom resource to execute custom logic during the stack set operation. A custom resource is a resource that you define in your template and that is associated with an AWS Lambda function. The Lambda function runs whenever the custom resource is created, updated, or deleted, and can perform any actions that are supported by the AWS SDK. In this case, the Lambda function can use the GuardDuty API to check whether GuardDuty is already enabled in each target account, and if not, enable it. This way, the DevOps engineer can avoid deploying the stack set to accounts that already have GuardDuty enabled, and prevent failure during the deployment.

#### **QUESTION 31**

A development team uses AWS CodeCommit, AWS CodePipeline, and AWS CodeBuild to develop and deploy an application. Changes to the code are submitted by pull requests. The development team reviews and merges the pull requests, and then the pipeline builds and tests the application.

Over time, the number of pull requests has increased. The pipeline is frequently blocked because of failing tests. To prevent this blockage, the development team wants to run the unit and integration tests on each pull request before it is merged.

Which solution will meet these requirements?

- A. Create a CodeBuild project to run the unit and integration tests. Create a CodeCommit approval rule template. Configure the template to require the successful invocation of the CodeBuild project. Attach the approval rule to the project's CodeCommit repository.
- B. Create an Amazon EventBridge rule to match pullRequestCreated events from CodeCommit Create a CodeBuild project to run the unit and integration tests. Configure the CodeBuild project as a target of the EventBridge rule that includes a custom event payload with the CodeCommit repository and branch information from the event.
- C. Create an Amazon EventBridge rule to match pullRequestCreated events from CodeCommit. Modify the existing CodePipeline pipeline to not run the deploy steps if the build is started from a pull request.

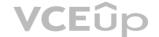

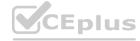

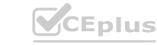

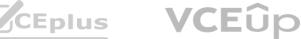

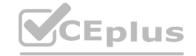

Configure the EventBridge rule to run the pipeline with a custom payload that contains the CodeCommit repository and branch information from the event.

D. Create a CodeBuild project to run the unit and integration tests. Create a CodeCommit notification rule that matches when a pull request is created or updated. Configure the notification rule to invoke the CodeBuild project.

**Correct Answer: B** 

Section:

**Explanation:** 

CodeCommit generates events in CloudWatch, CloudWatch triggers the CodeBuild https://aws.amazon.com/es/blogs/devops/complete-ci-cd-with-aws-codecommit-aws-codebuild-aws-codedeploy-and-awscodepipeline/

#### **QUESTION 32**

A company has an application that runs on a fleet of Amazon EC2 instances. The application requires frequent restarts. The application logs contain error messages when a restart is required. The application logs are published to a log group in Amazon CloudWatch Logs.

An Amazon CloudWatch alarm notifies an application engineer through an Amazon Simple Notification Service (Amazon SNS) topic when the logs contain a large number of restart-related error messages. The application engineer manually restarts the application on the instances after the application engineer receives a notification from the SNS topic.

A DevOps engineer needs to implement a solution to automate the application restart on the instances without restarting the instances.

Which solution will meet these requirements in the MOST operationally efficient manner?

- A. Configure an AWS Systems Manager Automation runbook that runs a script to restart the application on the instances. Configure the SNS topic to invoke the runbook.
- B. Create an AWS Lambda function that restarts the application on the instances. Configure the Lambda function as an event destination of the SNS topic.
- C. Configure an AWS Systems Manager Automation runbook that runs a script to restart the application on the instances. Create an AWS Lambda function to invoke the runbook. Configure the Lambda function as an event destination of the SNS topic.
- D. Configure an AWS Systems Manager Automation runbook that runs a script to restart the application on the instances. Configure an Amazon EventBridge rule that reacts when the CloudWatch alarm enters ALARM state. Specify the runbook as a target of the rule.

**Correct Answer: D** 

**Section:** 

**Explanation:** 

This solution meets the requirements in the most operationally efficient manner by automating the application restart process on the instances without restarting them. When the CloudWatch alarm enters the ALARM state, the EventBridge rule is triggered, which in turn invokes the Systems Manager Automation runbook that contains the script to restart the application on the instances.

#### **QUESTION 33**

A DevOps engineer at a company is supporting an AWS environment in which all users use AWS IAM Identity Center (AWS Single Sign-On). The company wants to immediately disable credentials of any new IAM user and wants the security team to receive a notification.

Which combination of steps should the DevOps engineer take to meet these requirements? (Choose three.)

- A. Create an Amazon EventBridge rule that reacts to an IAM CreateUser API call in AWS CloudTrail.
- B. Create an Amazon EventBridge rule that reacts to an IAM GetLoginProfile API call in AWS CloudTrail.
- C. Create an AWS Lambda function that is a target of the EventBridge rule. Configure the Lambda function to disable any access keys and delete the login profiles that are associated with the IAM user.
- D. Create an AWS Lambda function that is a target of the EventBridge rule. Configure the Lambda function to delete the login profiles that are associated with the IAM user.
- E. Create an Amazon Simple Notification Service (Amazon SNS) topic that is a target of the EventBridge rule. Subscribe the security team's group email address to the topic.
- F. Create an Amazon Simple Queue Service (Amazon SQS) queue that is a target of the Lambda function. Subscribe the security team's group email address to the queue.

Correct Answer: A, C, E

Section:

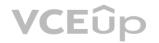

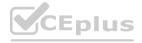

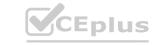

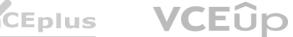

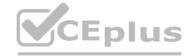

#### **QUESTION 34**

A company wants to set up a continuous delivery pipeline. The company stores application code in a private GitHub repository. The company needs to deploy the application components to Amazon Elastic Container Service (Amazon ECS). Amazon EC2, and AWS Lambda. The pipeline must support manual approval actions. Which solution will meet these requirements?

- A. Use AWS CodePipeline with Amazon ECS. Amazon EC2, and Lambda as deploy providers.
- B. Use AWS CodePipeline with AWS CodeDeploy as the deploy provider.
- C. Use AWS CodePipeline with AWS Elastic Beanstalk as the deploy provider.
- D. Use AWS CodeDeploy with GitHub integration to deploy the application.

**Correct Answer: B** 

Section:

**Explanation:** 

https://docs.aws.amazon.com/codedeploy/latest/userguide/deployment-steps.html

#### **QUESTION 35**

A company has an application that runs on Amazon EC2 instances that are in an Auto Scaling group. When the application starts up. the application needs to process data from an Amazon S3 bucket before the application can start to serve requests.

The size of the data that is stored in the S3 bucket is growing. When the Auto Scaling group adds new instances, the application now takes several minutes to download and process the data before the application can serve requests. The company must reduce the time that elapses before new EC2 instances are ready to serve requests.

Which solution is the MOST cost-effective way to reduce the application startup time?

- A. Configure a warm pool for the Auto Scaling group with warmed EC2 instances in the Stopped state. Configure an autoscaling:EC2 INSTANCE LAUNCHING lifecycle hook on the Auto Scaling group. Modify the application to complete the lifecycle hook when the application is ready to serve requests.
- B. Increase the maximum instance count of the Auto Scaling group. Configure an autoscaling: EC2 INSTANCE LAUNCHING lifecycle hook on the Auto Scaling group. Modify the application to complete the lifecycle hook when the application is ready to serve requests.
- C. Configure a warm pool for the Auto Scaling group with warmed EC2 instances in the Running state. Configure an autoscaling:EC2 INSTANCE LAUNCHING lifecycle hook on the Auto Scaling group. Modify the application to complete the lifecycle hook when the application is ready to serve requests.
- D. Increase the maximum instance count of the Auto Scaling group. Configure an autoscaling: EC2 INSTANCE LAUNCHING lifecycle hook on the Auto Scaling group. Modify the application to complete the lifecycle hook and to place the new instance in the Standby state when the application is ready to serve requests.

**Correct Answer: A** 

Section:

# **Explanation:**

Option A is the most cost-effective solution. By configuring a warm pool of EC2 instances in the Stopped state, the company can reduce the time it takes for new instances to be ready to serve requests. When the Auto Scaling group launches a new instance, it can attach the stopped EC2 instance from the warm pool. The instance can then be started up immediately, rather than having to wait for the data to be downloaded and processed. This reduces the overall startup time for the application.

#### **QUESTION 36**

A company is using an AWS CodeBuild project to build and package an application. The packages are copied to a shared Amazon S3 bucket before being deployed across multiple AWS accounts. The buildspec.yml file contains the following:

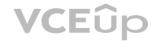

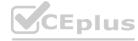

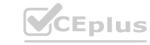

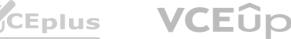

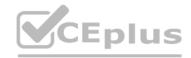

```
version: 0.2
phases:
  build:
    commands:
        - go build -o myapp
  post_build:
    commands:
        - aws s3 cp --acl authenticated-read myapp s3://artifacts/
```

The DevOps engineer has noticed that anybody with an AWS account is able to download the artifacts. What steps should the DevOps engineer take to stop this?

- A. Modify the post\_build command to use --acl public-read and configure a bucket policy that grants read access to the relevant AWS accounts only.
- B. Configure a default ACL for the S3 bucket that defines the set of authenticated users as the relevant AWS accounts only and grants read-only access.
- C. Create an S3 bucket policy that grants read access to the relevant AWS accounts and denies read access to the principal "\*".
- D. Modify the post build command to remove --acl authenticated-read and configure a bucket policy that allows read access to the relevant AWS accounts only.

**Correct Answer: D** 

Section:

# **Explanation:**

When setting the flag authenticated-read in the command line, the owner gets FULL\_CONTROL. The AuthenticatedUsers group (Anyone with an AWS account) gets READ access. Reference: https://docs.aws.amazon.com/AmazonS3/latest/userguide/acl-overview.html

# **QUESTION 37**

A company has 20 service learns Each service team is responsible for its own microservice. Each service team uses a separate AWS account for its microservice and a VPC with the 192 168 0 0/22 CIDR block. The company manages the AWS accounts with AWS Organizations.

Each service team hosts its microservice on multiple Amazon EC2 instances behind an Application Load Balancer. The microservices communicate with each other across the public internet. The company's security team has issued a new guideline that all communication between microservices must use HTTPS over private network connections and cannot traverse the public internet.

A DevOps engineer must implement a solution that fulfills these obligations and minimizes the number of changes for each service team Which solution will meet these requirements?

- A. Create a new AWS account in AWS Organizations Create a VPC in this account and use AWS Resource Access Manager to share the private subnets of this VPC with the organization Instruct the service teams to launch a new. Network Load Balancer (NLB) and EC2 instances that use the shared private subnets Use the NLB DNS names for communication between microservices.
- B. Create a Network Load Balancer (NLB) in each of the microservice VPCs Use AWS PrivateLink to create VPC endpoints in each AWS account for the NLBs Create subscriptions to each VPC endpoint in each of the other AWS accounts Use the VPC endpoint DNS names for communication between microservices.
- C. Create a Network Load Balancer (NLB) in each of the microservice VPCs Create VPC peering connections between each of the microservice VPCs Update the route tables for each VPC to use the peering links Use the NLB DNS names for communication between microservices.
- D. Create a new AWS account in AWS Organizations Create a transit gateway in this account and use AWS Resource Access Manager to share the transit gateway with the organization. In each of the microservice VPCs. create a transit gateway attachment to the shared transit gateway Update the route tables of each VPC to use the transit gateway Create a Network Load Balancer (NLB) in each of the microservice VPCs Use the NLB DNS names for communication between microservices.

**Correct Answer: B** 

Section:

**Explanation:** 

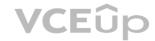

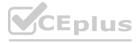

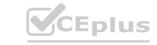

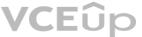

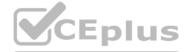

https://aws.amazon.com/blogs/networking-and-content-delivery/connecting-networks-with-overlapping-ip-ranges/ Private link is the best option because Transit Gateway doesn't support overlapping CIDR ranges.

#### **QUESTION 38**

A company is building a new pipeline by using AWS CodePipeline and AWS CodeBuild in a build account. The pipeline consists of two stages. The first stage is a CodeBuild job to build and package an AWS Lambda function. The second stage consists of deployment actions that operate on two different AWS accounts a development environment account and a production environment account. The deployment stages use the AWS Cloud Format ion action that CodePipeline invokes to deploy the infrastructure that the Lambda function requires.

A DevOps engineer creates the CodePipeline pipeline and configures the pipeline to encrypt build artifacts by using the AWS Key Management Service (AWS KMS) AWS managed key for Amazon S3 (the aws/s3) key). The artifacts are stored in an S3 bucket When the pipeline runs, the Cloud Formation actions fail with an access denied error.

Which combination of actions must the DevOps engineer perform to resolve this error? (Select TWO.)

- A. Create an S3 bucket in each AWS account for the artifacts Allow the pipeline to write to the S3 buckets. Create a CodePipeline S3 action to copy the artifacts to the S3 bucket in each AWS account Update the CloudFormation actions to reference the artifacts S3 bucket in the production account.
- B. Create a customer managed KMS key Configure the KMS key policy to allow the IAM roles used by the CloudFormation action to perform decrypt operations Modify the pipeline to use the customer managed KMS key to encrypt artifacts.
- C. Create an AWS managed KMS key Configure the KMS key policy to allow the development account and the production account to perform decrypt operations. Modify the pipeline to use the KMS key to encrypt artifacts.
- D. In the development account and in the production account create an IAM role for CodePipeline. Configure the roles with permissions to perform CloudFormation operations and with permissions to retrieve and decrypt objects from the artifacts S3 bucket. In the CodePipeline account configure the CodePipeline CloudFormation action to use the roles.
- E. In the development account and in the production account create an IAM role for CodePipeline Configure the roles with permissions to perform CloudFormation operations and with permissions to retrieve and decrypt objects from the artifacts S3 bucket. In the CodePipelme account modify the artifacts S3 bucket policy to allow the roles access Configure the CodePipeline CloudFormation action to use the roles.

Correct Answer: B, E

Section:

# **QUESTION 39**

A company has many AWS accounts. During AWS account creation the company uses automation to create an Amazon CloudWatch Logs log group in every AWS Region that the company operates in. The automaton configures new resources in the accounts to publish logs to the provisioned log groups in their Region.

The company has created a logging account to centralize the logging from all the other accounts. A DevOps engineer needs to aggregate the log groups from all the accounts to an existing Amazon S3 bucket in the logging account.

Which solution will meet these requirements in the MOST operationally efficient manner?

- A. In the logging account create a CloudWatch Logs destination with a destination policy. For each new account subscribe the CloudWatch Logs log groups to the. Destination Configure a single Amazon Kinesis data stream and a single Amazon Kinesis Data Firehose delivery stream to deliver the logs from the CloudWatch Logs destination to the S3 bucket.
- B. In the logging account create a CloudWatch Logs destination with a destination policy for each Region. For each new account subscribe the CloudWatch Logs log groups to the destination. Configure a single Amazon Kinesis data stream and a single Amazon Kinesis Data Firehose delivery stream to deliver the logs from all the CloudWatch Logs destinations to the S3 bucket.
- C. In the logging account create a CloudWatch Logs destination with a destination policy for each Region. For each new account subscribe the CloudWatch Logs log groups to the destination Configure an Amazon Kinesis data stream and an Amazon Kinesis Data Firehose delivery stream for each Region to deliver the logs from the CloudWatch Logs destinations to the S3 bucket.
- D. In the logging account create a CloudWatch Logs destination with a destination policy. For each new account subscribe the CloudWatch Logs log groups to the destination. Configure a single Amazon Kinesis data stream to deliver the logs from the CloudWatch Logs destination to the S3 bucket.

**Correct Answer: C** 

Section:

# **Explanation:**

This solution will meet the requirements in the most operationally efficient manner because it will use CloudWatch Logs destination to aggregate the log groups from all the accounts to a single S3 bucket in the logging account. However, unlike option A, this solution will create a CloudWatch Logs destination for each region, instead of a single destination for all regions. This will improve the performance and reliability of the log delivery, as it will avoid cross-region data transfer and latency issues. Moreover, this solution will use an Amazon Kinesis data stream and an Amazon Kinesis Data Firehose delivery stream for each region, instead of a single stream for all regions. This will also improve the scalability and throughput of the log delivery, as it will avoid bottlenecks and throttling issues that may occur with a single stream.

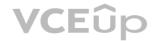

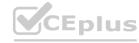

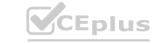

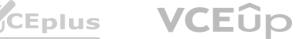

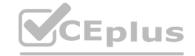

#### **QUESTION 40**

A company uses AWS CodeArtifact to centrally store Python packages. The CodeArtifact repository is configured with the following repository policy.

```
"Version": "2012-10-17",
"Statement": [
        "Action": [
            "codeartifact:DescribePackageVersion",
            "codeartifact:DescribeRepository",
            "codeartifact:GetPackageVersionReadme",
            "codeartifact: GetRepositoryEndpoint",
            "codeartifact:ListPackageVersionAssets",
            "codeartifact:ListPackageVersionDependencies",
            "codeartifact:ListPackageVersions",
            "codeartifact:ListPackages",
            "codeartifact:ReadFromRepository"
       1,
        "Effect": "Allow",
        "Resource": "*",
        "Principal": "*",
        "Condition": {
            "StringEquals": {
                "aws:PrincipalOrgID": [
                    "o-xxxxxxxxxxx"
```

A development team is building a new project in an account that is in an organization in AWS Organizations. The development team wants to use a Python library that has already been stored in the CodeArtifact repository in the organization. The development team uses AWS CodePipeline and AWS CodeBuild to build the new application. The CodeBuild job that the development team uses to build the application is configured to run in a VPC Because of compliance requirements the VPC has no internet connectivity.

The development team creates the VPC endpoints for CodeArtifact and updates the CodeBuild buildspec yaml file. However, the development team cannot download the Python library from the repository. Which combination of steps should a DevOps engineer take so that the development team can use Code Artifact? (Select TWO.)

- A. Create an Amazon S3 gateway endpoint Update the route tables for the subnets that are running the CodeBuild job.
- B. Update the repository policy's Principal statement to include the ARN of the role that the CodeBuild project uses.
- C. Share the CodeArtifact repository with the organization by using AWS Resource Access Manager (AWS RAM).
- D. Update the role that the CodeBuild project uses so that the role has sufficient permissions to use the CodeArtifact repository.
- E. Specify the account that hosts the repository as the delegated administrator for CodeArtifact in the organization.

#### Correct Answer: A, D

Section:

## **Explanation:**

'AWS CodeArtifact operates in multiple Availability Zones and stores artifact data and metadata in Amazon S3 and Amazon DynamoDB. Your encrypted data is redundantly stored across multiple facilities and multiple devices in each facility, making it highly available and highly durable.' https://aws.amazon.com/codeartifact/features/ With no internet connectivity, a gateway endpoint becomes necessary to access S3.

#### **QUESTION 41**

A company is deploying a new application that uses Amazon EC2 instances. The company needs a solution to query application logs and AWS account API activity Which solution will meet these requirements?

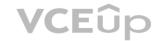

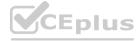

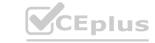

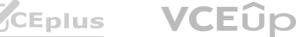

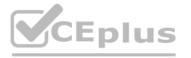

- A. Use the Amazon CloudWatch agent to send logs from the EC2 instances to Amazon CloudWatch Logs Configure AWS CloudTrail to deliver the API logs to Amazon S3 Use CloudWatch to query both sets of logs.
- B. Use the Amazon CloudWatch agent to send logs from the EC2 instances to Amazon CloudWatch Logs Configure AWS CloudTrail to deliver the API logs to CloudWatch Logs Use CloudWatch Logs Insights to query both sets of logs.
- C. Use the Amazon CloudWatch agent to send logs from the EC2 instances to Amazon Kinesis Configure AWS CloudTrail to deliver the API logs to Kinesis Use Kinesis to load the data into Amazon Redshift Use Amazon Redshift to query both sets of logs.
- D. Use the Amazon CloudWatch agent to send logs from the EC2 instances to Amazon S3 Use AWS CloudTrail to deliver the API togs to Amazon S3 Use Amazon Athena to guery both sets of logs in Amazon S3.

#### **Correct Answer: D**

# Section:

#### **Explanation:**

This solution will meet the requirements because it will use Amazon S3 as a common data lake for both the application logs and the API logs. Amazon S3 is a service that provides scalable, durable, and secure object storage for any type of data. You can use the Amazon CloudWatch agent to send logs from your EC2 instances to S3 buckets, and use AWS CloudTrail to deliver the API logs to S3 buckets as well. You can also use Amazon Athena to query both sets of logs in S3 using standard SQL, without loading or transforming them. Athena is a serverless interactive query service that allows you to analyze data in S3 using a variety of data formats, such as JSON, CSV, Parquet, and ORC.

#### **QUESTION 42**

A company wants to use a grid system for a proprietary enterprise m-memory data store on top of AWS. This system can run in multiple server nodes in any Linux-based distribution. The system must be able to reconfigure the entire cluster every time a node is added or removed. When adding or removing nodes an /etc./cluster/nodes config file must be updated listing the IP addresses of the current node members of that cluster.

The company wants to automate the task of adding new nodes to a cluster.

What can a DevOps engineer do to meet these requirements?

- A. Use AWS OpsWorks Stacks to layer the server nodes of that cluster. Create a Chef recipe that populates the content of the 'etc./cluster/nodes config file and restarts the service by using the current members of the layer. Assign that recipe to the Configure lifecycle event.
- B. Put the file nodes config in version control. Create an AWS CodeDeploy deployment configuration and deployment group based on an Amazon EC2 tag value for thecluster nodes. When adding a new node to the cluster update the file with all tagged instances and make a commit in version control. Deploy the new file and restart the services.
- C. Create an Amazon S3 bucket and upload a version of the /etc./cluster/nodes config file Create a crontab script that will poll for that S3 file and download it frequently. Use a process manager such as Monit or system, to restart the cluster services when it detects that the new file was modified. When adding a node to the cluster edit the file's most recent members Upload the new file to the S3 bucket.
- D. Create a user data script that lists all members of the current security group of the cluster and automatically updates the /etc/cluster/. nodes config. Tile whenever a new instance is added to the cluster.

#### **Correct Answer: A**

# Section:

#### **Explanation:**

You can run custom recipes manually, but the best approach is usually to have AWS OpsWorks Stacks run them automatically. Every layer has a set of built-in recipes assigned each of five lifecycle events---Setup, Configure, Deploy, Undeploy, and Shutdown. Each time an event occurs for an instance, AWS OpsWorks Stacks runs the associated recipes for each of the instance's layers, which handle the corresponding tasks. For example, when an instance finishes booting, AWS OpsWorks Stacks triggers a Setup event. This event runs the associated layer's Setup recipes, which typically handle tasks such as installing and configuring packages

# **QUESTION 43**

A company is testing a web application that runs on Amazon EC2 instances behind an Application Load Balancer. The instances run in an Auto Scaling group across multiple Availability Zones. The company uses a blue green deployment process with immutable instances when deploying new software.

During testing users are being automatically logged out of the application at random times. Testers also report that when a new version of the application is deployed all users are logged out. The development team needs a solution to ensure users remain logged m across scaling events and application deployments.

What is the MOST operationally efficient way to ensure users remain logged in?

A. Enable smart sessions on the load balancer and modify the application to check tor an existing session.

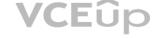

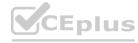

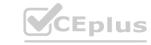

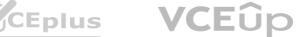

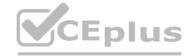

- B. Enable session sharing on the toad balancer and modify the application to read from the session store.
- C. Store user session information in an Amazon S3 bucket and modify the application to read session information from the bucket.
- D. Modify the application to store user session information in an Amazon ElastiCache cluster.

**Correct Answer: D** 

Section:

**Explanation:** 

https://aws.amazon.com/caching/session-management/

#### **QUESTION 44**

A company's DevOps engineer is creating an AWS Lambda function to process notifications from an Amazon Simple Notification Service (Amazon SNS) topic. The Lambda function will process the notification messages and will write the contents of the notification messages to an Amazon RDS Multi-AZ DB instance.

During testing a database administrator accidentally shut down the DB instance. While the database was down the company lost several of the SNS notification messages that were delivered during that time. The DevOps engineer needs to prevent the loss of notification messages in the future

Which solutions will meet this requirement? (Select TWO.)

- A. Replace the RDS Multi-AZ DB instance with an Amazon DynamoDB table.
- B. Configure an Amazon Simple Queue Service (Amazon SQS) queue as a destination of the Lambda function.
- C. Configure an Amazon Simple Queue Service (Amazon SQS> dead-letter queue for the SNS topic.
- D. Subscribe an Amazon Simple Queue Service (Amazon SQS) queue to the SNS topic Configure the Lambda function to process messages from the SQS queue.
- E. Replace the SNS topic with an Amazon EventBridge event bus Configure an EventBridge rule on the new event bus to invoke the Lambda function for each event.

#### Correct Answer: C, D

Section:

#### **Explanation:**

These solutions will meet the requirement because they will prevent the loss of notification messages in the future. An Amazon SQS queue is a service that provides a reliable, scalable, and secure message queue for asynchronous communication between distributed components. You can use an SQS queue to buffer messages from an SNS topic and ensure that they are delivered and processed by a Lambda function, even if the function or the database is temporarily unavailable.

Option C will configure an SQS dead-letter queue for the SNS topic. A dead-letter queue is a queue that receives messages that could not be delivered to any subscriber after a specified number of retries. You can use a dead-letter queue to store and analyze failed messages, or to reprocess them later. This way, you can avoid losing messages that could not be delivered to the Lambda function due to network errors, throttling, or other issues.

Option D will subscribe an SQS queue to the SNS topic and configure the Lambda function to process messages from the SQS queue. This will decouple the SNS topic from the Lambda function and provide more flexibility and control over the message delivery and processing. You can use an SQS queue to store messages from the SNS topic until they are ready to be processed by the Lambda function, and also to retry processing in case of failures. This way, you can avoid losing messages that could not be processed by the Lambda function due to database errors, timeouts, or other issues.

#### **QUESTION 45**

A media company has several thousand Amazon EC2 instances in an AWS account. The company is using Slack and a shared email inbox for team communications and important updates. A DevOps engineer needs to send all AWS-scheduled EC2 maintenance notifications to the Slack channel and the shared inbox. The solution must include the instances' Name and Owner tags. Which solution will meet these requirements?

- A. Integrate AWS Trusted Advisor with AWS Config Configure a custom AWS Config rule to invoke an AWS Lambda function to publish notifications to an Amazon Simple Notification Service (Amazon SNS) topic Subscribe a Slack channel endpoint and the shared inbox to the topic.
- B. Use Amazon EventBridge to monitor for AWS Health Events Configure the maintenance events to target an Amazon Simple Notification Service (Amazon SNS) topic Subscribe an AWS Lambda function to the SNS topic to send notifications to the Slack channel and the shared inbox.
- C. Create an AWS Lambda function that sends EC2 maintenance notifications to the Slack channel and the shared inbox Monitor EC2 health events by using Amazon CloudWatch metrics Configure a CloudWatch alarm that invokes the Lambda function when a maintenance notification is received.

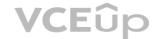

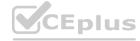

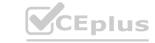

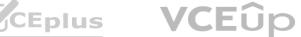

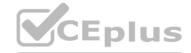

D. Configure AWS Support integration with AWS CloudTrail Create a CloudTrail lookup event to invoke an AWS Lambda function to pass EC2 maintenance notifications to Amazon Simple Notification Service (Amazon SNS) Configure Amazon SNS to target the Slack channel and the shared inbox.

**Correct Answer: B** 

Section:

**Explanation:** 

https://docs.aws.amazon.com/health/latest/ug/cloudwatch-events-health.html

#### **QUESTION 46**

A company's DevOps engineer is working in a multi-account environment. The company uses AWS Transit Gateway to route all outbound traffic through a network operations account. In the network operations account all account traffic passes through a firewall appliance for inspection before the traffic goes to an internet gateway.

The firewall appliance sends logs to Amazon CloudWatch Logs and includes event seventies of CRITICAL, HIGH, MEDIUM, LOW, and INFO. The security team wants to receive an alert if any CRITICAL events occur. What should the DevOps engineer do to meet these requirements?

- A. Create an Amazon CloudWatch Synthetics canary to monitor the firewall state. If the firewall reaches a CRITICAL state or logs a CRITICAL event use a CloudWatch alarm to publish a notification to an Amazon Simple Notification Service (Amazon SNS) topic Subscribe the security team's email address to the topic.
- B. Create an Amazon CloudWatch metric filter by using a search for CRITICAL events Publish a custom metric for the finding. Use a CloudWatch alarm based on the custom metric to publish a notification to an Amazon Simple Notification Service (Amazon SNS) topic. Subscribe the security team's email address to the topic.
- C. Enable Amazon GuardDuty in the network operations account. Configure GuardDuty to monitor flow logs Create an Amazon EventBridge event rule that is invoked by GuardDuty events that are CRITICAL Define an Amazon Simple Notification Service (Amazon SNS) topic as a target Subscribe the security team's email address to the topic.
- D. Use AWS Firewall Manager to apply consistent policies across all accounts. Create an Amazon. EventBridge event rule that is invoked by Firewall Manager events that are CRITICAL Define an Amazon Simple Notification Service (Amazon SNS) topic as a target Subscribe the security team's email address to the topic.

**Correct Answer: B** 

Section:

**Explanation:** 

'The firewall appliance sends logs to Amazon CloudWatch Logs and includes event severities of CRITICAL, HIGH, MEDIUM, LOW, and INFO'

# **QUESTION 47**

An application running on a set of Amazon EC2 instances in an Auto Scaling group requires a configuration file to operate. The instances are created and maintained with AWS CloudFormation. A DevOps engineer wants the instances to have the latest configuration file when launched and wants changes to the configuration file to be reflected on all the instances with a minimal delay when the CloudFormation template is updated. Company policy requires that application configuration files be maintained along with AWS infrastructure configuration files m source control. Which solution will accomplish this?

- A. In the CloudFormaiion template add an AWS Config rule. Place the configuration file content in the rule's InputParameters property and set the Scope property to the EC2 Auto Scaling group. Add an AWS Systems Manager Resource Data Sync resource to the template to poll for updates to the configuration.
- B. In the CloudFormation template add an EC2 launch template resource. Place the configuration file content in the launch template. Configure the cfn-mit script to run when the instance is launched and configure the cfn-hup script to poll for updates to the configuration.
- C. In the CloudFormation template add an EC2 launch template resource. Place the configuration file content in the launch template. Add an AWS Systems Manager Resource Data Sync resource to the template to poll for updates to the configuration.
- D. In the CloudFormation template add CloudFormation imt metadata. Place the configuration file content m the metadata. Configure the cfn-init script to run when the instance is launched and configure the cfnhup script to poll for updates to the configuration.

**Correct Answer: D** 

Section:

**Explanation:** 

Use the AWS::CloudFormation::Init type to include metadata on an Amazon EC2 instance for the cfn-init helper script. If your template calls the cfn-init script, the script looks for resource metadata rooted in the

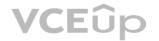

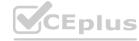

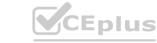

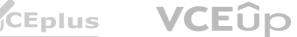

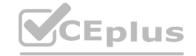

AWS::CloudFormation::Init metadata key.

Reference: https://docs.aws.amazon.com/AWSCloudFormation/latest/UserGuide/aws-resource-init.html

#### **QUESTION 48**

A company updated the AWS Cloud Formation template for a critical business application. The stack update process failed due to an error in the updated template and AWS CloudFormation automatically began the stack rollback process Later a DevOps engineer discovered that the application was still unavailable and that the stack was in the UPDATE ROLLBACK FAILED state. Which combination of actions should the DevOps engineer perform so that the stack rollback can complete successfully? (Select TWO.)

- A. Attach the AWSC loud Formation FullAccess IAM policy to the AWS CtoudFormation role.
- B. Automatically recover the stack resources by using AWS CloudFormation drift detection.
- C. Issue a ContinueUpdateRollback command from the AWS CloudFormation console or the AWS CLI.
- D. Manually adjust the resources to match the expectations of the stack.
- E. Update the existing AWS CloudFormation stack by using the original template.

#### Correct Answer: C, D

Section:

## **Explanation:**

https://docs.aws.amazon.com/cli/latest/reference/cloudformation/continue-update-rollback.html For a specified stack that is in the UPDATE ROLLBACK FAILED state, continues rolling it back to the UPDATE ROLLBACK COMPLETE state. Depending on the cause of the failure, you can manually fix the error and continue the rollback. By continuing the rollback, you can return your stack to a working state (the UPDATE\_ROLLBACK\_COMPLETE state), and then try to update the stack again.

#### **QUESTION 49**

A company's production environment uses an AWS CodeDeploy blue/green deployment to deploy an application. The deployment incudes Amazon EC2 Auto Scaling groups that launch instances that run Amazon

A working appspec. ymi file exists in the code repository and contains the following text.

```
version: 0.0
os: linux
files:
  - source: /
    destination: /var/www/html/application
```

A DevOps engineer needs to ensure that a script downloads and installs a license file onto the instances before the replacement instances start to handle request traffic. The DevOps engineer adds a hooks section to the appspec. yml

Which hook should the DevOps engineer use to run the script that downloads and installs the license file?

- A. AfterBlockTraffic
- B. BeforeBlockTraffic
- C. BeforeInstall
- D. Down load Bundle

#### **Correct Answer: C**

Section:

#### **Explanation:**

This hook runs before the new application version is installed on the replacement instances. This is the best place to run the script because it ensures that the license file is downloaded and installed before the replacement instances start to handle request traffic. If you use any other hook, you may encounter errors or inconsistencies in your application.

# **QUESTION 50**

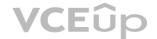

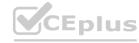

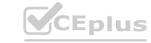

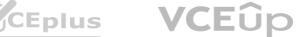

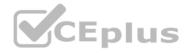

A DevOps engineer manages a large commercial website that runs on Amazon EC2. The website uses Amazon Kinesis Data Streams to collect and process web togs. The DevOps engineer manages the Kinesis consumer application, which also runs on Amazon EC2.

Sudden increases of data cause the Kinesis consumer application to (all behind and the Kinesis data streams drop records before the records can be processed. The DevOps engineer must implement a solution to improve stream handling.

Which solution meets these requirements with the MOST operational efficiency?

- A. Modify the Kinesis consumer application to store the logs durably in Amazon S3 Use Amazon EMR to process the data directly on Amazon S3 to derive customer insights Store the results in Amazon S3.
- B. Horizontally scale the Kinesis consumer application by adding more EC2 instances based on the Amazon CloudWatch GetRecords IteratorAgeMilliseconds metric Increase the retention period of the Kinesis data streams.
- C. Convert the Kinesis consumer application to run as an AWS Lambda function. Configure the Kinesis data streams as the event source for the Lambda function to process the data streams
- D. Increase the number of shards in the Kinesis data streams to increase the overall throughput so that the consumer application processes the data faster.

#### **Correct Answer: B**

Section:

# **Explanation:**

https://docs.aws.amazon.com/streams/latest/dev/monitoring-with-cloudwatch.html

GetRecords. Iterator Age Milliseconds - The age of the last record in all GetRecords calls made against a Kinesis stream, measured over the specified time period. Age is the difference between the current time and when the last record of the GetRecords call was written to the stream. The Minimum and Maximum statistics can be used to track the progress of Kinesis consumer applications. A value of zero indicates that the records being read are completely caught up.

#### **QUESTION 51**

A business has an application that consists of five independent AWS Lambda functions.

The DevOps engineer has built a CI/CD pipeline using AWS CodePipeline and AWS CodeBuild that builds tests packages and deploys each Lambda function in sequence. The pipeline uses an Amazon EventBridge rule to ensure the pipeline starts as quickly as possible after a change is made to the application source code.

After working with the pipeline for a few months the DevOps engineer has noticed the pipeline takes too long to complete.

What should the DevOps engineer implement to BEST improve the speed of the pipeline?

- A. Modify the CodeBuild projects within the pipeline to use a compute type with more available network throughput.
- B. Create a custom CodeBuild execution environment that includes a symmetric multiprocessing configuration to run the builds in parallel.
- C. Modify the CodePipeline configuration to run actions for each Lambda function in parallel by specifying the same runorder.
- D. Modify each CodeBuild protect to run within a VPC and use dedicated instances to increase throughput.

#### **Correct Answer: C**

Section:

#### **Explanation:**

https://docs.aws.amazon.com/codepipeline/latest/userguide/reference-pipeline-structure.html

AWS doc: 'To specify parallel actions, use the same integer for each action you want to run in parallel. For example, if you want three actions to run in sequence in a stage, you would give the first action the runOrder value of 1, the second action the runOrder value of 2, and the third the runOrder value of 3. However, if you want the second and third actions to run in parallel, you would give the first action the runOrder value of 1 and both the second and third actions the runOrder value of 2.'

#### **QUESTION 52**

A company has developed an AWS Lambda function that handles orders received through an API. The company is using AWS CodeDeploy to deploy the Lambda function as the final stage of a CI/CD pipeline. A DevOps engineer has noticed there are intermittent failures of the ordering API for a few seconds after deployment. After some investigation the DevOps engineer believes the failures are due to database changes not having fully propagated before the Lambda function is invoked

How should the DevOps engineer overcome this?

A. Add a BeforeAllowTraffic hook to the AppSpec file that tests and waits for any necessary database changes before traffic can flow to the new version of the Lambda function.

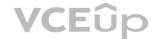

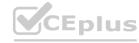

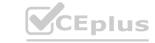

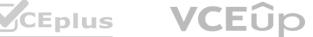

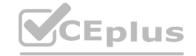

- B. Add an AfterAllowTraffic hook to the AppSpec file that forces traffic to wait for any pending database changes before allowing the new version of the Lambda function to respond.
- C. Add a BeforeAllowTraffic hook to the AppSpec file that tests and waits for any necessary database changes before deploying the new version of the Lambda function.
- D. Add a validateService hook to the AppSpec file that inspects incoming traffic and rejects the payload if dependent services such as the database are not yet ready.

**Correct Answer: A** 

Section:

**Explanation:** 

https://docs.aws.amazon.com/codedeploy/latest/userguide/reference-appspec-file-structure-hooks.html#appspec-hooks-lambda

#### **QUESTION 53**

A company uses Amazon S3 to store proprietary information. The development team creates buckets for new projects on a daily basis. The security team wants to ensure that all existing and future buckets have encryption logging and versioning enabled. Additionally, no buckets should ever be publicly read or write accessible. What should a DevOps engineer do to meet these requirements?

- A. Enable AWS CloudTrail and configure automatic remediation using AWS Lambda.
- B. Enable AWS Config rules and configure automatic remediation using AWS Systems Manager documents.
- C. Enable AWS Trusted Advisor and configure automatic remediation using Amazon EventBridge.
- D. Enable AWS Systems Manager and configure automatic remediation using Systems Manager documents.

**Correct Answer: B** 

Section:

**Explanation:** 

https://aws.amazon.com/blogs/mt/aws-config-auto-remediation-s3-compliance/ https://aws.amazon.com/blogs/aws-config-rules-dynamic-compliance-checking-for-cloud-resources/

#### **QUESTION 54**

A company manages a web application that runs on Amazon EC2 instances behind an Application Load Balancer (ALB). The EC2 instances run in an Auto Scaling group across multiple Availability Zones. The application uses an Amazon RDS for MySQL DB instance to store the data. The company has configured Amazon Route 53 with an alias record that points to the ALB.

A new company guideline requires a geographically isolated disaster recovery (DR> site with an RTO of 4 hours and an RPO of 15 minutes.

Which DR strategy will meet these requirements with the LEAST change to the application stack?

- A. Launch a replica environment of everything except Amazon RDS in a different Availability Zone Create an RDS read replica in the new Availability Zone: and configure the new stack to point to the local RDS DB instance. Add the new stack to the Route 53 record set by using a hearth check to configure a failover routing policy.
- B. Launch a replica environment of everything except Amazon RDS in a different AWS. Region Create an RDS read replica in the new Region and configure the new stack to point to the local RDS DB instance. Add the new stack to the Route 53 record set by using a health check to configure a latency routing policy.
- C. Launch a replica environment of everything except Amazon RDS ma different AWS Region. In the event of an outage copy and restore the latest RDS snapshot from the primary. Region to the DR Region Adjust the Route 53 record set to point to the ALB in the DR Region.
- D. Launch a replica environment of everything except Amazon RDS in a different AWS Region. Create an RDS read replica in the new Region and configure the new environment to point to the local RDS DB instance. Add the new stack to the Route 53 record set by using a health check to configure a failover routing policy. In the event of an outage promote the read replica to primary.

**Correct Answer: D** 

Section:

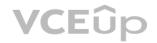

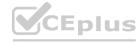

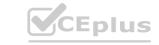

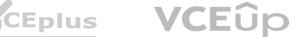

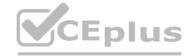

#### **QUESTION 55**

A company is running an application on Amazon EC2 instances in an Auto Scaling group. Recently an issue occurred that prevented EC2 instances from launching successfully and it took several hours for the support team to discover the issue. The support team wants to be notified by email whenever an EC2 instance does not start successfully. Which action will accomplish this?

- A. Add a health check to the Auto Scaling group to invoke an AWS Lambda function whenever an instance status is impaired.
- B. Configure the Auto Scaling group to send a notification to an Amazon SNS topic whenever a failed instance launch occurs.
- C. Create an Amazon CloudWatch alarm that invokes an AWS Lambda function when a failed Attachinstances Auto Scaling API call is made.
- D. Create a status check alarm on Amazon EC2 to send a notification to an Amazon SNS topic whenever a status check fail occurs.

**Correct Answer: B** 

Section:

**Explanation:** 

https://docs.aws.amazon.com/autoscaling/ec2/userguide/ASGettingNotifications.html#auto-scaling-sns-notifications

#### **QUESTION 56**

A company requires an RPO of 2 hours and an RTO of 10 minutes for its data and application at all times. An application uses a MySQL database and Amazon EC2 web servers. The development team needs a strategy for failover and disaster recovery.

Which combination of deployment strategies will meet these requirements? (Select TWO.)

- A. Create an Amazon Aurora cluster in one Availability Zone across multiple Regions as the data store Use Aurora's automatic recovery capabilities in the event of a disaster
- B. Create an Amazon Aurora global database in two Regions as the data store. In the event of a failure promote the secondary Region as the primary for the application.
- C. Create an Amazon Aurora multi-master cluster across multiple Regions as the data store. Use a Network Load Balancer to balance the database traffic in different Regions.
- D. Set up the application in two Regions and use Amazon Route 53 failover-based routing that points to the Application Load Balancers in both Regions. Use hearth checks to determine the availability in a given Region. Use Auto Scaling groups in each Region to adjust capacity based on demand.
- E. Set up the application m two Regions and use a multi-Region Auto Scaling group behind Application Load Balancers to manage the capacity based on demand. In the event of a disaster adjust the Auto Scaling group's desired instance count to increase baseline capacity in the failover Region.

Correct Answer: B, D

Section:

#### **QUESTION 57**

The security team depends on AWS CloudTrail to detect sensitive security issues in the company's AWS account. The DevOps engineer needs a solution to auto-remediate CloudTrail being turned off in an AWS

What solution ensures the LEAST amount of downtime for the CloudTrail log deliveries?

- A. Create an Amazon EventBridge rule for the CloudTrail StopLogging event. Create an AWS Lambda (unction that uses the AWS SDK to call StartLogging on the ARN of the resource in which StopLogging was called. Add the Lambda function ARN as a target to the EventBridge rule.
- B. Deploy the AWS-managed CloudTrail-enabled AWS Config rule set with a periodic interval to 1 hour. Create an Amazon EventBridge rule tor AWS Config rules compliance change. Create an AWS Lambda function that uses the AWS SDK to call StartLogging on the ARN of the resource in which StopLoggmg was called. Add the Lambda function ARN as a target to the EventBridge rule.
- C. Create an Amazon EventBridge rule for a scheduled event every 5 minutes. Create an AWS Lambda function that uses the AWS SDK to call StartLogging on a CloudTrail trail in the AWS account. Add the Lambda function ARN as a target to the EventBridge rule.
- D. Launch at 2 nano instance with a script running every 5 minutes that uses the AWS SDK to query CloudTrail in the current account. If the CloudTrail trail is disabled have the script re-enable the trail. https://aws.amazon.com/blogs/mt/monitor-changes-and-auto-enable-logging-in-aws-cloudtrail/

Correct Answer: A

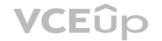

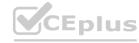

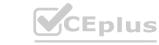

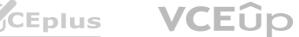

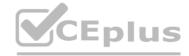

#### Section:

# **QUESTION 58**

A company is using an organization in AWS Organizations to manage multiple AWS accounts. The company's development team wants to use AWS Lambda functions to meet resiliency requirements and is rewriting all applications to work with Lambda functions that are deployed in a VPC. The development team is using Amazon Elastic Pile System (Amazon EFS) as shared storage in Account A in the organization. The company wants to continue to use Amazon EPS with Lambda Company policy requires all serverless projects to be deployed in Account B.

A DevOps engineer needs to reconfigure an existing EFS file system to allow Lambda functions to access the data through an existing EPS access point. Which combination of steps should the DevOps engineer take to meet these requirements? (Select THREE.)

- A. Update the EFS file system policy to provide Account B with access to mount and write to the EFS file system in Account A.
- B. Create SCPs to set permission guardrails with fine-grained control for Amazon EFS.
- C. Create a new EFS file system in Account B Use AWS Database Migration Service (AWS DMS) to keep data from Account A and Account B synchronized.
- D. Update the Lambda execution roles with permission to access the VPC and the EFS file system.
- E. Create a VPC peering connection to connect Account A to Account B.
- F. Need to assume cross-account IAM role to describe the mounts so that a specific mount can be chosen.

# Correct Answer: A, E, F

# Section: **Explanation:**

https://docs.aws.amazon.com/lambda/latest/dg/services-efs.html

https://aws.amazon.com/ru/blogs/storage/mount-amazon-efs-file-systems-cross-account-from-amazon-eks/

1. Need to update the file system policy on EFS to allow mounting the file system into Account B. WWW.VCEplus.io

```
## File System Policy
$ cat file-system-policy.json
'Statement': [
```

'Action': [

'Effect': 'Allow',

'elasticfilesystem:ClientMount', 'elasticfilesystem:ClientWrite'

],

'Principal': {

'AWS': 'arn:aws:iam::<aws-account-id-A>:root' # Replace with AWS account ID of EKS cluster

- 2. Need VPC peering between Account A and Account B as the pre-requisite
- 3. Need to assume cross-account IAM role to describe the mounts so that a specific mount can be chosen.

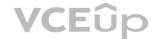

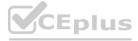

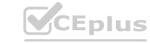

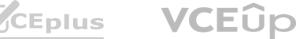

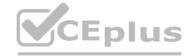

#### **QUESTION 59**

A DevOps engineer has automated a web service deployment by using AWS CodePipeline with the following steps:

- 1) An AWS CodeBuild project compiles the deployment artifact and runs unit tests.
- 2) An AWS CodeDeploy deployment group deploys the web service to Amazon EC2 instances in the staging environment.
- 3) A CodeDeploy deployment group deploys the web service to EC2 instances in the production environment.

The quality assurance (QA) team requests permission to inspect the build artifact before the deployment to the production environment occurs. The QA team wants to run an internal penetration testing tool to conduct manual tests. The tool will be invoked by a REST API call.

Which combination of actions should the DevOps engineer take to fulfill this request? (Choose two.)

- A. Insert a manual approval action between the test actions and deployment actions of the pipeline.
- B. Modify the buildspec.yml file for the compilation stage to require manual approval before completion.
- C. Update the CodeDeploy deployment groups so that they require manual approval to proceed.
- D. Update the pipeline to directly call the REST API for the penetration testing tool.
- E. Update the pipeline to invoke an AWS Lambda function that calls the REST API for the penetration testing tool.

# Correct Answer: A, E

Section:

#### **QUESTION 60**

A company is hosting a web application in an AWS Region. For disaster recovery purposes, a second region is being used as a standby. Disaster recovery requirements state that session data must be replicated between regions in near-real time and 1% of requests should route to the secondary region to continuously verify system functionality. Additionally, if there is a disruption in service in the main region, traffic should be automatically routed to the secondary region, and the secondary region must be able to scale up to handle all traffic.

How should a DevOps engineer meet these requirements?

- A. In both regions, deploy the application on AWS Elastic Beanstalk and use Amazon DynamoDB global tables for session data. Use an Amazon Route 53 weighted routing policy with health checks to distribute the traffic across the regions.
- B. In both regions, launch the application in Auto Scaling groups and use DynamoDB for session data. Use a Route 53 failover routing policy with health checks to distribute the traffic across the regions.
- C. In both regions, deploy the application in AWS Lambda, exposed by Amazon API Gateway, and use Amazon RDS for PostgreSQL with cross-region replication for session data. Deploy the web application with client-side logic to call the API Gateway directly.
- D. In both regions, launch the application in Auto Scaling groups and use DynamoDB global tables for session data. Enable an Amazon CloudFront weighted distribution across regions. Point the Amazon Route 53 DNS record at the CloudFront distribution.

**Correct Answer: D** 

**Section:** 

**Explanation:** 

# **QUESTION 61**

A company runs an application on Amazon EC2 instances. The company uses a series of AWS CloudFormation stacks to define the application resources. A developer performs updates by building and testing the application on a laptop and then uploading the build output and CloudFormation stack templates to Amazon S3. The developer's peers review the changes before the developer performs the CloudFormation stack update and installs a new version of the application onto the EC2 instances.

The deployment process is prone to errors and is time-consuming when the developer updates each EC2 instance with the new application. The company wants to automate as much of the application deployment process as possible while retaining a final manual approval step before the modification of the application or resources.

The company already has moved the source code for the application and the CloudFormation templates to AWS CodeCommit. The company also has created an AWS CodeBuild project to build and test the application.

Which combination of steps will meet the company's requirements? (Choose two.)

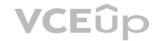

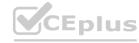

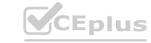

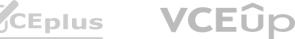

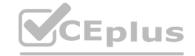

- A. Create an application group and a deployment group in AWS CodeDeploy. Install the CodeDeploy agent on the EC2 instances.
- B. Create an application revision and a deployment group in AWS CodeDeploy. Create an environment in CodeDeploy. Register the EC2 instances to the CodeDeploy environment.
- C. Use AWS CodePipeline to invoke the CodeBuild job, run the CloudFormation update, and pause for a manual approval step. After approval, start the AWS CodeDeploy deployment.
- D. Use AWS CodePipeline to invoke the CodeBuild job, create CloudFormation change sets for each of the application stacks, and pause for a manual approval step. After approval, run the CloudFormation change sets and start the AWS CodeDeploy deployment.
- E. Use AWS CodePipeline to invoke the CodeBuild job, create CloudFormation change sets for each of the application stacks, and pause for a manual approval step. After approval, start the AWS CodeDeploy deployment.

Correct Answer: A, D

Section:

# **Explanation:**

A- https://docs.aws.amazon.com/codedeploy/latest/userguide/codedeploy-agent.html D - This option correctly utilizes AWS CodePipeline to invoke the CodeBuild job and create CloudFormation change sets. It adds a manual approval step before executing the change sets and starting the AWS CodeDeploy deployment. This ensures that the deployment process is automated while retaining the final manual approval step.

#### **QUESTION 62**

A DevOps engineer manages a web application that runs on Amazon EC2 instances behind an Application Load Balancer (ALB). The instances run in an EC2 Auto Scaling group across multiple Availability Zones. The engineer needs to implement a deployment strategy that:

Launches a second fleet of instances with the same capacity as the original fleet.

Maintains the original fleet unchanged while the second fleet is launched.

Transitions traffic to the second fleet when the second fleet is fully deployed.

Terminates the original fleet automatically 1 hour after transition.

Which solution will satisfy these requirements?

- A. Use an AWS CloudFormation template with a retention policy for the ALB set to 1 hour. Update the Amazon Route 53 record to reflect the new ALB.
- B. Use two AWS Elastic Beanstalk environments to perform a blue/green deployment from the original environment to the new one. Create an application version lifecycle policy to terminate the original environment in 1 hour.
- C. Use AWS CodeDeploy with a deployment group configured with a blue/green deployment configuration Select the option Terminate the original instances in the deployment group with a waiting period of 1 hour.
- D. Use AWS Elastic Beanstalk with the configuration set to Immutable. Create an .ebextension using the Resources key that sets the deletion policy of the ALB to 1 hour, and deploy the application.

**Correct Answer: C** 

Section:

https://docs.aws.amazon.com/codedeploy/latest/APIReference/API BlueInstanceTerminationOption.html

The original revision termination settings are configured to wait 1 hour after traffic has been rerouted before terminating the blue task set. https://docs.aws.amazon.com/AmazonECS/latest/developerguide/deployment-typebluegreen.html

## **QUESTION 63**

A company has its AWS accounts in an organization in AWS Organizations. AWS Config is manually configured in each AWS account. The company needs to implement a solution to centrally configure AWS Config for all accounts in the organization The solution also must record resource changes to a central account.

Which combination of actions should a DevOps engineer perform to meet these requirements? (Choose two.)

- A. Configure a delegated administrator account for AWS Config. Enable trusted access for AWS Config in the organization.
- B. Configure a delegated administrator account for AWS Config. Create a service-linked role for AWS Config in the organization's management account.
- C. Create an AWS CloudFormation template to create an AWS Config aggregator. Configure a CloudFormation stack set to deploy the template to all accounts in the organization.
- D. Create an AWS Config organization aggregator in the organization's management account. Configure data collection from all AWS accounts in the organization and from all AWS Regions.

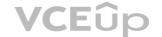

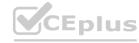

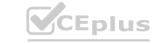

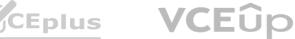

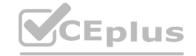

E. Create an AWS Config organization aggregator in the delegated administrator account. Configure data collection from all AWS accounts in the organization and from all AWS Regions.

**Correct Answer: A, E** 

Section:

**Explanation:** 

https://aws.amazon.com/blogs/mt/org-aggregator-delegated-admin/https://docs.aws.amazon.com/organizations/latest/userguide/services-that-can-integrate-config.html

#### **QUESTION 64**

A company wants to migrate its content sharing web application hosted on Amazon EC2 to a serverless architecture. The company currently deploys changes to its application by creating a new Auto Scaling group of EC2 instances and a new Elastic Load Balancer, and then shifting the traffic away using an Amazon Route 53 weighted routing policy.

For its new serverless application, the company is planning to use Amazon API Gateway and AWS Lambda. The company will need to update its deployment processes to work with the new application. It will also need to retain the ability to test new features on a small number of users before rolling the features out to the entire user base. Which deployment strategy will meet these requirements?

- A. Use AWS CDK to deploy API Gateway and Lambda functions. When code needs to be changed, update the AWS CloudFormation stack and deploy the new version of the APIs and Lambda functions. Use a Route 53 failover routing policy for the canary release strategy.
- B. Use AWS CloudFormation to deploy API Gateway and Lambda functions using Lambda function versions. When code needs to be changed, update the CloudFormation stack with the new Lambda code and update the API versions using a canary release strategy. Promote the new version when testing is complete.
- C. Use AWS Elastic Beanstalk to deploy API Gateway and Lambda functions. When code needs to be changed, deploy a new version of the API and Lambda functions. Shift traffic gradually using an Elastic Beanstalk blue/green deployment.
- D. Use AWS OpsWorks to deploy API Gateway in the service layer and Lambda functions in a custom layer. When code needs to be changed, use OpsWorks to perform a blue/green deployment and shift traffic gradually.

**Correct Answer: B** 

Section:

**Explanation:** 

https://docs.aws.amazon.com/serverless-application-model/latest/developerguide/automating-updates-to-serverless-apps.html

#### **QUESTION 65**

A company deploys its corporate infrastructure on AWS across multiple AWS Regions and Availability Zones. The infrastructure is deployed on Amazon EC2 instances and connects with AWS IoT Greengrass devices. The company deploys additional resources on on-premises servers that are located in the corporate headquarters.

The company wants to reduce the overhead involved in maintaining and updating its resources. The company's DevOps team plans to use AWS Systems Manager to implement automated management and application of patches. The DevOps team confirms that Systems Manager is available in the Regions that the resources are deployed m Systems Manager also is available in a Region near the corporate headquarters.

Which combination of steps must the DevOps team take to implement automated patch and configuration management across the company's EC2 instances loT devices and on-premises infrastructure? (Select THREE.)

- A. Apply tags lo all the EC2 instances. AWS loT Greengrass devices, and on-premises servers. Use Systems Manager Session Manager to push patches to all the tagged devices.
- B. Use Systems Manager Run Command to schedule patching for the EC2 instances AWS IoT Greengrass devices and on-premises servers.
- C. Use Systems Manager Patch Manager to schedule patching IoT the EC2 instances AWS IoT Greengrass devices and on-premises servers as a Systems Manager maintenance window task.
- D. Configure Amazon EventBridge to monitor Systems Manager Patch Manager for updates to patch baselines. Associate Systems Manager Run Command with the event lo initiate a patch action for all EC2 instances AWS IoT Greengrass devices and on-premises servers.

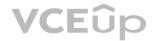

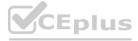

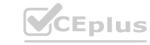

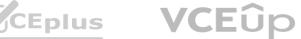

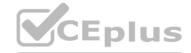

- E. Create an IAM instance profile for Systems Manager Attach the instance profile to all the EC2 instances in the AWS account. For the AWS IoT Greengrass devices and on-premises servers create an IAM service role for Systems Manager.
- F. Generate a managed-instance activation Use the Activation Code and Activation ID to install Systems Manager Agent (SSM Agent) on each server in the on-premises environment Update the AWS IoT Greengrass IAM token exchange role Use the role to deploy SSM Agent on all the IoT devices.

Correct Answer: C, E, F

Section:

**Explanation:** 

https://aws.amazon.com/blogs/mt/how-to-centrally-manage-aws-iot-greengrass-devices-using-aws-systems-manager/?force\_isolation=true

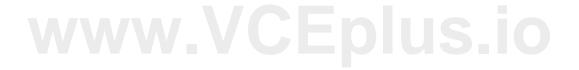

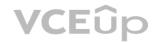

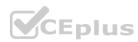

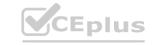

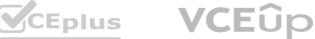